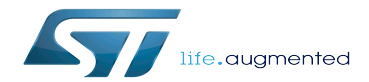

STM32MP15 U-Boot

STM32MP15 U-Boot

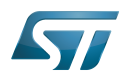

# **Contents**

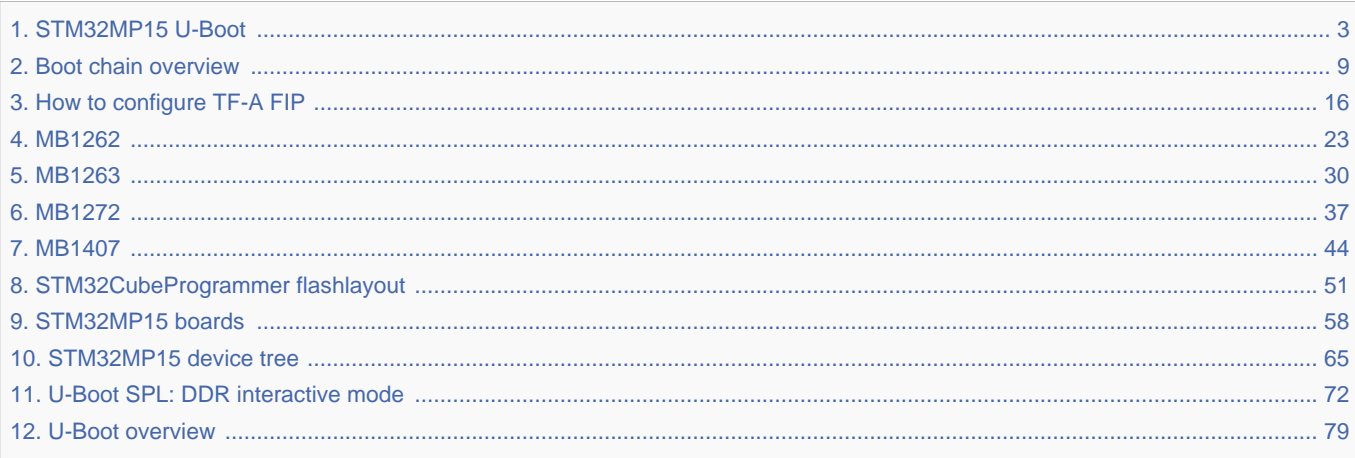

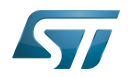

<span id="page-2-0"></span>A [quality version](https://wiki.st.com/stm32mpu/index.php?title=STM32MP15_U-Boot&stableid=78692) of this page, [approved](https://wiki.st.com/stm32mpu/index.php?title=Special:Log&type=review&page=STM32MP15_U-Boot) on 11 June 2021, was based off this revision.

This article briefly describes the STM32MP15x lines  $\bigcirc$  support in [U-Boot](#page-78-0).

Stable: 11.06.2021 - 13:47 / Revision: 11.06.2021 - 13:46

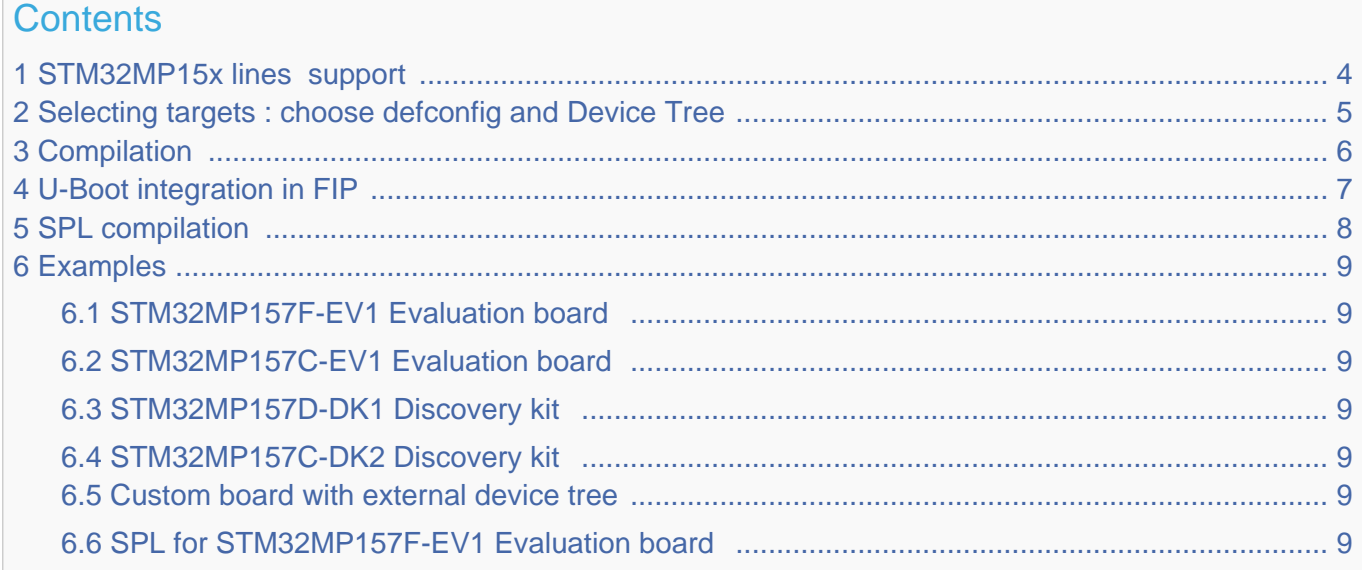

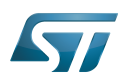

# <span id="page-3-0"></span>STM32MP15x lines  $\bullet$  support 1

For detailed information, please read the file in the delivered U-Boot code = [doc/board/st/stm32mp1.rst o](https://github.com/STMicroelectronics/u-boot/blob/v2020.10-stm32mp/doc/board/st/stm32mp1.rst)r the stm32mp1 documentation generated by make htlmdocs $^{\lceil 1 \rceil}$ .

Also available in official U-Boot Git.

# Code :

- [arch/arm/mach-stm32mp](https://github.com/STMicroelectronics/u-boot/blob/v2020.10-stm32mp/arch/arm/mach-stm32mp) : arch specific code for STM32 Arm<sup>®</sup> Cortex<sup>®</sup> MPUs  $\bigcirc$
- [board/st/common :](https://github.com/STMicroelectronics/u-boot/blob/v2020.10-stm32mp/board/st/common) STMicroelectronics common code
- [board/st/stm32mp1](https://github.com/STMicroelectronics/u-boot/blob/v2020.10-stm32mp/board/st/stm32mp1) : generic STMicroelectronics board for STM32MP1 Series  $\bullet$
- $\bullet$ drivers/\*/\*stm32\* : drivers

# Configuration Files:

- defconfig file
	- [configs/stm32mp15\\_trusted\\_defconfig](https://github.com/STMicroelectronics/u-boot/blob/v2020.10-stm32mp/configs/stm32mp15_trusted_defconfig)
	- [configs/stm32mp15\\_basic\\_defconfig](https://github.com/STMicroelectronics/u-boot/blob/v2020.10-stm32mp/configs/stm32mp15_basic_defconfig)
- config files
	- [include/configs/stm32mp1.h](https://github.com/STMicroelectronics/u-boot/blob/v2020.10-stm32mp/include/configs/stm32mp1.h)
- [STM32MP15\\_device\\_tree](#page-64-0) in [arch/arm/dts](https://github.com/STMicroelectronics/u-boot/blob/v2020.10-stm32mp/arch/arm/dts) : stm32mp15\*.dts\*
	- <Device tree>.dts : same as kernel
	- <Device tree>-u-boot.dtsi : addition for u-boot automatically included in build process

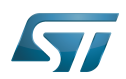

## <span id="page-4-0"></span>Selecting targets : choose defconfig and Device Tree 2

The [STM32 MPU boot chain](#page-8-0) is supported by one U-Boot configuration with defconfig = stm32mp15\_trusted\_defconfig Several [boards](#page-57-0) are supported with the associated device-tree (same name as kernel):

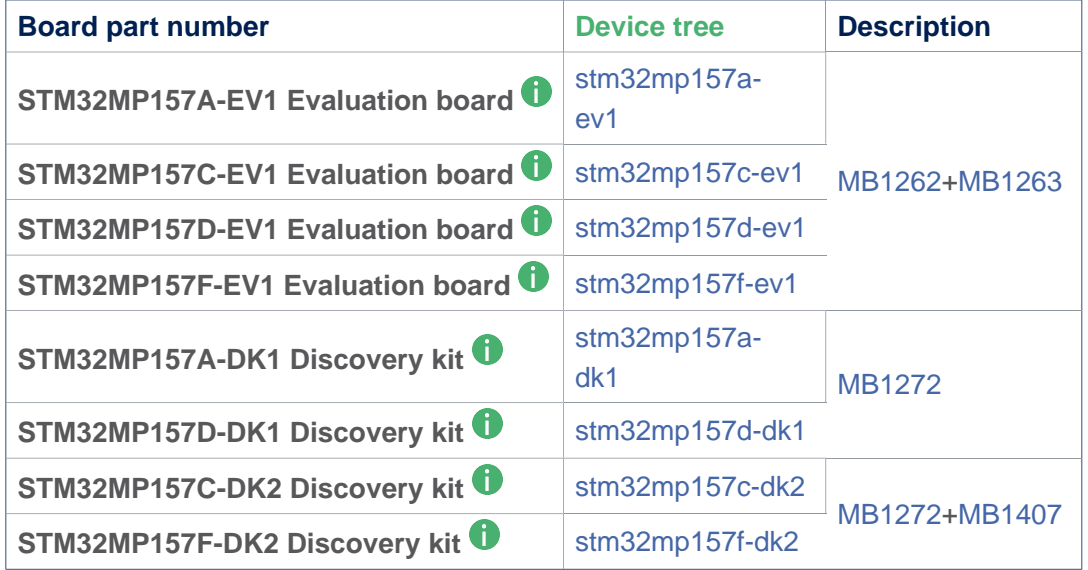

For information the 'Evaluation' daughter-board only ([MB1263](#page-29-0) without [MB1262](#page-22-0)) is also supported by stm32mp15\*-ed1.dts device tree files.

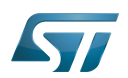

#### <span id="page-5-0"></span>**Compilation** 3

see U-Boot\_overview#U-Boot\_build

With the defconfig file: stm32mp15\_trusted\_defconfig

**PC \$>** make **stm32mp15\_trusted\_defconfig PC \$>** make DEVICE\_TREE=**<Device tree>** all

The supported variables are:

- DEVICE\_TREE: select in arch/arm/dts the device tree that is used
- KBUILD\_OUTPUT: change the destination directory for the build
- **EXT\_DTB:** select external device tree

The output files **u-boot.dtb** and **u-boot-nodtb.bin** are integrated in [FIP.](#page-6-0)

Nota: All the compiled device tree are available in \$KBUILD\_OUTPUT/arch/arm/dts/\*.dtb. You can select them instead of **u-boot.dtb** without U-Boot recompilation.

The ouput file is u-boot.stm32 for ecosystem release v2.1.0 or if you activate CONFIG\_STM32MP15x\_STM32IMAGE in your defconfig for ecosystem release v3.0.0  $\bullet$  (this temporary option is only introduced to facilitate the FIP migration but it will be removed in the next EcosystemRelease).

With FIP support for ecosystem release v3.0.0  $\bullet$ , the offset on U-Boot environment in NOR are defined in the defconfig with:

 CONFIG\_ENV\_OFFSET=0x480000 CONFIG\_ENV\_OFFSET\_REDUND=0x4C0000

Without FIP support these MTD partition offsets in NOR for default flashlayout change and to reuse the ecosystem release v2. 1.0 flashlayout the defconfig options become:

 CONFIG\_STM32MP15x\_STM32IMAGE=y CONFIG\_ENV\_OFFSET=0x280000 CONFIG\_ENV\_OFFSET\_REDUND=0x2C0000

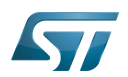

## <span id="page-6-0"></span>U-Boot integration in FIP 4

U-Boot binary and its associated device tree are part of the FIP binary, created with TF-A Makefile option :

- $\bullet$ BL33\_CFG = u-boot.dtb
- $\bullet$  BL33 = u-boot-nodtb.bin

or updated with fiptools:

- --hw-config u-boot.dtb  $\bullet$
- --nt-fw u-boot-nodtb.bin  $\bullet$

Example for fip upddate of STM32MP157C-EV1 Evaluation board  $\dot{\mathbf{U}}$ :

```
PC $> fiptool update --verbose --nt-fw u-boot-nodtb.bin \
 --hw-config u-boot.dtb \
             tf-a-fip-stm32mp157c-ev1.bin
 DEBUG: Replacing nt-fw with.../u-boot-nodtb.bin
 DEBUG: Replacing hw-config with .../u-boot.dtb
 DEBUG: Metadata size: ... bytes
 DEBUG: Payload size: ... bytes
```
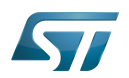

## <span id="page-7-0"></span>SPL compilation 5

The alternate boot chain with SPL is also supported by "stm32mp15\_basic\_defconfig" but only for [U-Boot\\_SPL:](#page-71-0) [\\_DDR\\_interactive\\_mode](#page-71-0)

With the defconfig file: stm32mp15\_basic\_defconfig

**PC \$>** make **stm32mp15\_basic\_defconfig PC \$>** make DEVICE\_TREE=**<Device tree>** all

The resulting U-Boot files are located in your build directory:

- u-boot-spl.stm32 : FSBL = SPL binary with STM32 image header, loaded by ROM code  $\bullet$
- u-boot.img : SSBL = U-Boot binary with U-Boot image header (uImage), loaded by SPL

# **Warning**

This alternate boot chain with SPL is not supported/promoted by STMicroelectronics to make product.

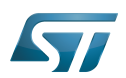

#### <span id="page-8-1"></span>**Examples** 6

#### <span id="page-8-2"></span>STM32MP157F-EV1 Evaluation board 6.1

```
PC $> make stm32mp15_trusted_defconfig
PC $> make DEVICE_TREE=stm32mp157f-ev1 all
```
#### <span id="page-8-3"></span>STM32MP157C-EV1 Evaluation board 6.2

**PC \$>** make **stm32mp15\_trusted\_defconfig PC \$>** make DEVICE\_TREE=**stm32mp157c-ev1** all

## <span id="page-8-4"></span>STM32MP157D-DK1 Discovery kit <sup>0</sup> 6.3

**PC \$>** make **stm32mp15\_trusted\_defconfig PC \$>** make DEVICE TREE=stm32mp157d-dk1 all

## <span id="page-8-5"></span>STM32MP157C-DK2 Discovery kit <sup>0</sup> 6.4

Using export to select the device tree

```
PC $> export KBUILD_OUTPUT=../build/stm32mp15_trusted
PC $> export DEVICE_TREE=stm32mp157c-dk2
PC $> make stm32mp15_trusted_defconfig
PC $> make all
```
#### <span id="page-8-6"></span>Custom board with external device tree 6.5

```
PC $> make stm32mp15_trusted_defconfig
PC $> make EXT_DTB=stm32mp151a-myboard.dtb all
```
#### <span id="page-8-7"></span>SPL for STM32MP157F-EV1 Evaluation board 6.6

```
PC $> make stm32mp15_basic_defconfig
PC $> make DEVICE_TREE=stm32mp157f-ev1 all
```
<https://u-boot.readthedocs.io/en/stable/board/st/stm32mp1.html>

<span id="page-8-0"></span>Das U-Boot -- the Universal Boot Loader (see U-Boot\_overview)<br>Stable: 12.03.2021 - 11:29 / Revision: 12.03.2021 - 11:15

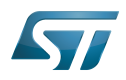

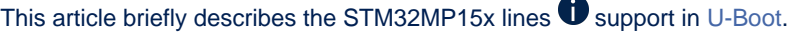

# **Contents**

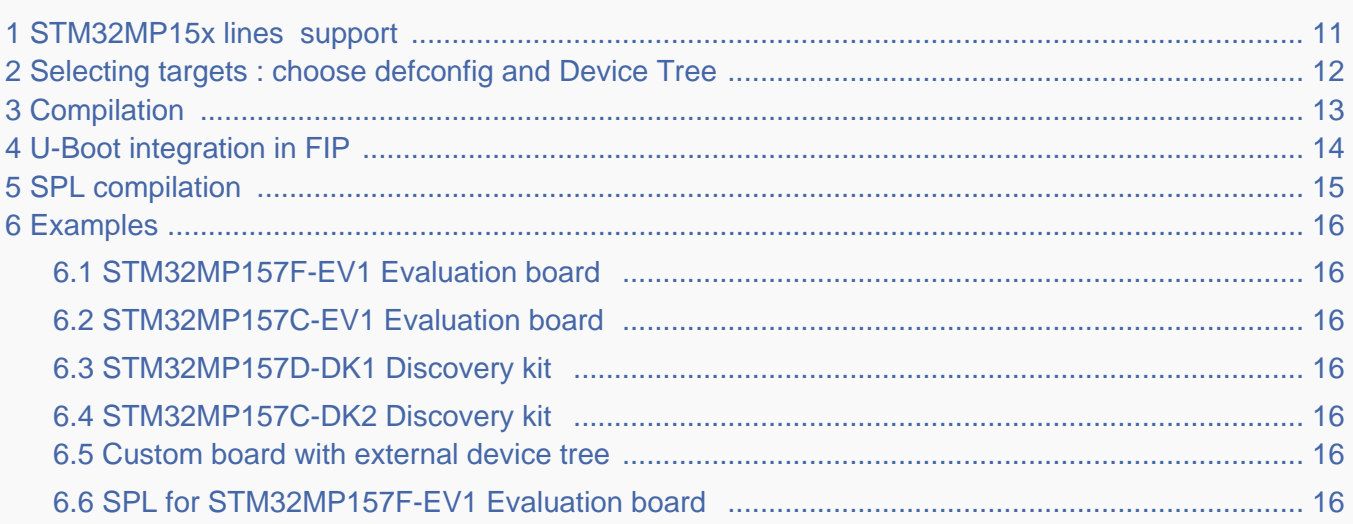

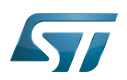

# <span id="page-10-0"></span>STM32MP15x lines  $\bullet$  support 1

For detailed information, please read the file in the delivered U-Boot code = [doc/board/st/stm32mp1.rst o](https://github.com/STMicroelectronics/u-boot/blob/v2020.10-stm32mp/doc/board/st/stm32mp1.rst)r the stm32mp1 documentation generated by make htlmdocs $^{\lceil 1 \rceil}$ .

Also available in official U-Boot Git.

# Code :

- [arch/arm/mach-stm32mp](https://github.com/STMicroelectronics/u-boot/blob/v2020.10-stm32mp/arch/arm/mach-stm32mp) : arch specific code for STM32 Arm<sup>®</sup> Cortex<sup>®</sup> MPUs  $\bigcirc$
- [board/st/common :](https://github.com/STMicroelectronics/u-boot/blob/v2020.10-stm32mp/board/st/common) STMicroelectronics common code
- [board/st/stm32mp1](https://github.com/STMicroelectronics/u-boot/blob/v2020.10-stm32mp/board/st/stm32mp1) : generic STMicroelectronics board for STM32MP1 Series  $\bullet$
- $\bullet$ drivers/\*/\*stm32\* : drivers

# Configuration Files:

- defconfig file
	- [configs/stm32mp15\\_trusted\\_defconfig](https://github.com/STMicroelectronics/u-boot/blob/v2020.10-stm32mp/configs/stm32mp15_trusted_defconfig)
	- [configs/stm32mp15\\_basic\\_defconfig](https://github.com/STMicroelectronics/u-boot/blob/v2020.10-stm32mp/configs/stm32mp15_basic_defconfig)
- config files
	- [include/configs/stm32mp1.h](https://github.com/STMicroelectronics/u-boot/blob/v2020.10-stm32mp/include/configs/stm32mp1.h)
- [STM32MP15\\_device\\_tree](#page-64-0) in [arch/arm/dts](https://github.com/STMicroelectronics/u-boot/blob/v2020.10-stm32mp/arch/arm/dts) : stm32mp15\*.dts\*
	- <Device tree>.dts : same as kernel
	- <Device tree>-u-boot.dtsi : addition for u-boot automatically included in build process

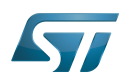

## <span id="page-11-0"></span>Selecting targets : choose defconfig and Device Tree 2

The [STM32 MPU boot chain](#page-8-0) is supported by one U-Boot configuration with defconfig = stm32mp15\_trusted\_defconfig Several [boards](#page-57-0) are supported with the associated device-tree (same name as kernel):

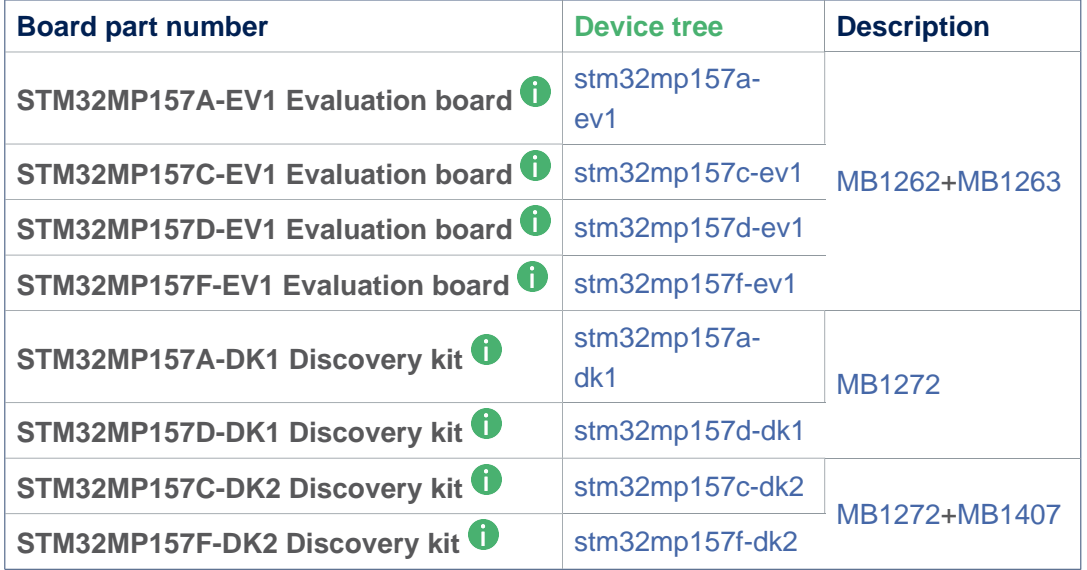

For information the 'Evaluation' daughter-board only ([MB1263](#page-29-0) without [MB1262](#page-22-0)) is also supported by stm32mp15\*-ed1.dts device tree files.

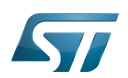

#### <span id="page-12-0"></span>**Compilation** 3

see U-Boot\_overview#U-Boot\_build

With the defconfig file: stm32mp15\_trusted\_defconfig

**PC \$>** make **stm32mp15\_trusted\_defconfig PC \$>** make DEVICE\_TREE=**<Device tree>** all

The supported variables are:

- DEVICE\_TREE: select in arch/arm/dts the device tree that is used
- KBUILD\_OUTPUT: change the destination directory for the build
- **EXT\_DTB:** select external device tree

The output files **u-boot.dtb** and **u-boot-nodtb.bin** are integrated in [FIP.](#page-13-0)

Nota: All the compiled device tree are available in \$KBUILD\_OUTPUT/arch/arm/dts/\*.dtb. You can select them instead of **u-boot.dtb** without U-Boot recompilation.

The ouput file is u-boot.stm32 for ecosystem release v2.1.0 or if you activate CONFIG\_STM32MP15x\_STM32IMAGE in your defconfig for ecosystem release v3.0.0  $\bullet$  (this temporary option is only introduced to facilitate the FIP migration but it will be removed in the next EcosystemRelease).

With FIP support for ecosystem release v3.0.0  $\bullet$ , the offset on U-Boot environment in NOR are defined in the defconfig with:

 CONFIG\_ENV\_OFFSET=0x480000 CONFIG\_ENV\_OFFSET\_REDUND=0x4C0000

Without FIP support these MTD partition offsets in NOR for default flashlayout change and to reuse the ecosystem release v2. 1.0 flashlayout the defconfig options become:

 CONFIG\_STM32MP15x\_STM32IMAGE=y CONFIG\_ENV\_OFFSET=0x280000 CONFIG\_ENV\_OFFSET\_REDUND=0x2C0000

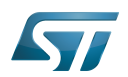

## <span id="page-13-0"></span>U-Boot integration in FIP 4

U-Boot binary and its associated device tree are part of the FIP binary, created with TF-A Makefile option :

- $\bullet$ BL33\_CFG = u-boot.dtb
- $\bullet$  BL33 = u-boot-nodtb.bin

or updated with fiptools:

- --hw-config u-boot.dtb  $\bullet$
- --nt-fw u-boot-nodtb.bin  $\bullet$

Example for fip upddate of STM32MP157C-EV1 Evaluation board  $\dot{\mathbf{U}}$ :

```
PC $> fiptool update --verbose --nt-fw u-boot-nodtb.bin \
 --hw-config u-boot.dtb \
             tf-a-fip-stm32mp157c-ev1.bin
 DEBUG: Replacing nt-fw with.../u-boot-nodtb.bin
 DEBUG: Replacing hw-config with .../u-boot.dtb
 DEBUG: Metadata size: ... bytes
 DEBUG: Payload size: ... bytes
```
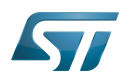

## <span id="page-14-0"></span>SPL compilation 5

The alternate boot chain with SPL is also supported by "stm32mp15\_basic\_defconfig" but only for [U-Boot\\_SPL:](#page-71-0) [\\_DDR\\_interactive\\_mode](#page-71-0)

With the defconfig file: stm32mp15\_basic\_defconfig

**PC \$>** make **stm32mp15\_basic\_defconfig PC \$>** make DEVICE\_TREE=**<Device tree>** all

The resulting U-Boot files are located in your build directory:

- u-boot-spl.stm32 : FSBL = SPL binary with STM32 image header, loaded by ROM code  $\bullet$
- u-boot.img : SSBL = U-Boot binary with U-Boot image header (uImage), loaded by SPL

# **Warning**

This alternate boot chain with SPL is not supported/promoted by STMicroelectronics to make product.

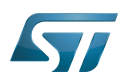

#### <span id="page-15-1"></span>**Examples** 6

#### <span id="page-15-2"></span>STM32MP157F-EV1 Evaluation board 6.1

```
PC $> make stm32mp15_trusted_defconfig
PC $> make DEVICE_TREE=stm32mp157f-ev1 all
```
#### <span id="page-15-3"></span>STM32MP157C-EV1 Evaluation board 6.2

**PC \$>** make **stm32mp15\_trusted\_defconfig PC \$>** make DEVICE\_TREE=**stm32mp157c-ev1** all

## <span id="page-15-4"></span>STM32MP157D-DK1 Discovery kit <sup>0</sup> 6.3

**PC \$>** make **stm32mp15\_trusted\_defconfig PC \$>** make DEVICE TREE=stm32mp157d-dk1 all

## <span id="page-15-5"></span>STM32MP157C-DK2 Discovery kit <sup>0</sup> 6.4

Using export to select the device tree

```
PC $> export KBUILD_OUTPUT=../build/stm32mp15_trusted
PC $> export DEVICE_TREE=stm32mp157c-dk2
PC $> make stm32mp15_trusted_defconfig
PC $> make all
```
#### <span id="page-15-6"></span>Custom board with external device tree 6.5

```
PC $> make stm32mp15_trusted_defconfig
PC $> make EXT_DTB=stm32mp151a-myboard.dtb all
```
#### <span id="page-15-7"></span>SPL for STM32MP157F-EV1 Evaluation board 6.6

**PC \$>** make stm32mp15\_basic\_defconfig **PC \$>** make DEVICE\_TREE=**stm32mp157f-ev1** all

<https://u-boot.readthedocs.io/en/stable/board/st/stm32mp1.html>

<span id="page-15-0"></span>Das U-Boot -- the Universal Boot Loader (see U-Boot\_overview) Stable: 28.06.2021 - 07:11 / Revision: 21.06.2021 - 14:08

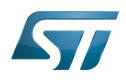

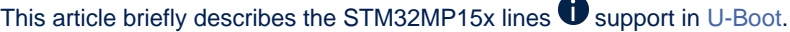

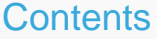

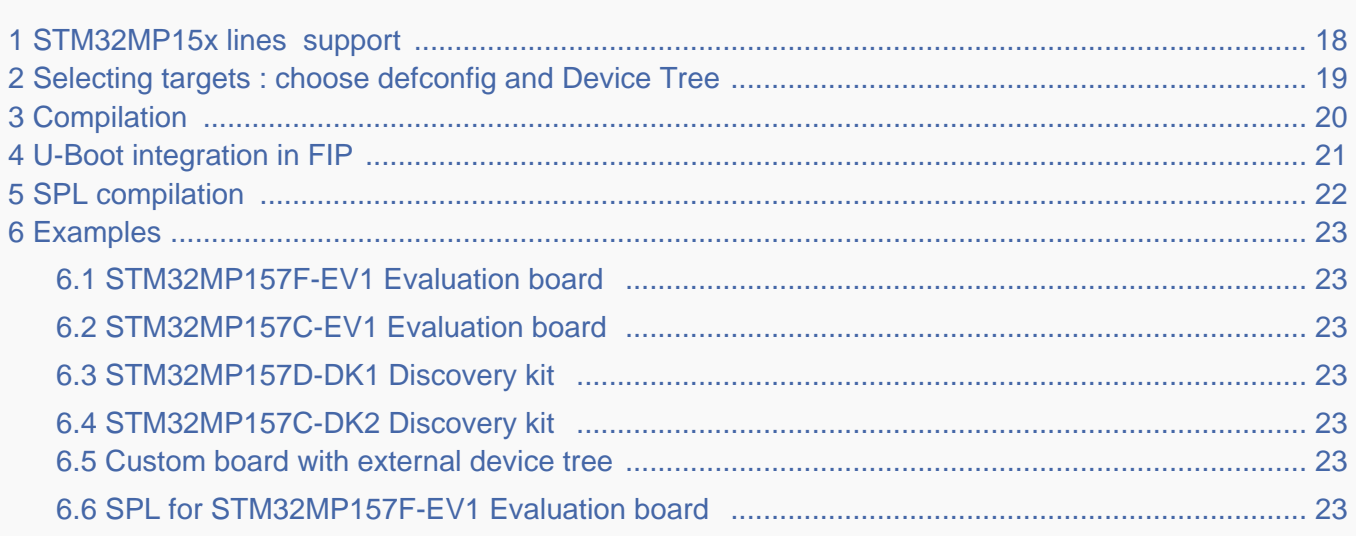

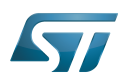

# <span id="page-17-0"></span>STM32MP15x lines  $\bullet$  support 1

For detailed information, please read the file in the delivered U-Boot code = [doc/board/st/stm32mp1.rst o](https://github.com/STMicroelectronics/u-boot/blob/v2020.10-stm32mp/doc/board/st/stm32mp1.rst)r the stm32mp1 documentation generated by make htlmdocs $^{\lceil 1 \rceil}$ .

Also available in official U-Boot Git.

# Code :

- [arch/arm/mach-stm32mp](https://github.com/STMicroelectronics/u-boot/blob/v2020.10-stm32mp/arch/arm/mach-stm32mp) : arch specific code for STM32 Arm<sup>®</sup> Cortex<sup>®</sup> MPUs  $\bigcirc$
- [board/st/common :](https://github.com/STMicroelectronics/u-boot/blob/v2020.10-stm32mp/board/st/common) STMicroelectronics common code
- [board/st/stm32mp1](https://github.com/STMicroelectronics/u-boot/blob/v2020.10-stm32mp/board/st/stm32mp1) : generic STMicroelectronics board for STM32MP1 Series  $\bullet$
- $\bullet$ drivers/\*/\*stm32\* : drivers

# Configuration Files:

- defconfig file
	- [configs/stm32mp15\\_trusted\\_defconfig](https://github.com/STMicroelectronics/u-boot/blob/v2020.10-stm32mp/configs/stm32mp15_trusted_defconfig)
	- [configs/stm32mp15\\_basic\\_defconfig](https://github.com/STMicroelectronics/u-boot/blob/v2020.10-stm32mp/configs/stm32mp15_basic_defconfig)
- config files
	- [include/configs/stm32mp1.h](https://github.com/STMicroelectronics/u-boot/blob/v2020.10-stm32mp/include/configs/stm32mp1.h)
- [STM32MP15\\_device\\_tree](#page-64-0) in [arch/arm/dts](https://github.com/STMicroelectronics/u-boot/blob/v2020.10-stm32mp/arch/arm/dts) : stm32mp15\*.dts\*
	- <Device tree>.dts : same as kernel
	- <Device tree>-u-boot.dtsi : addition for u-boot automatically included in build process

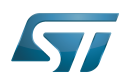

## <span id="page-18-0"></span>Selecting targets : choose defconfig and Device Tree 2

The [STM32 MPU boot chain](#page-8-0) is supported by one U-Boot configuration with defconfig = stm32mp15\_trusted\_defconfig Several [boards](#page-57-0) are supported with the associated device-tree (same name as kernel):

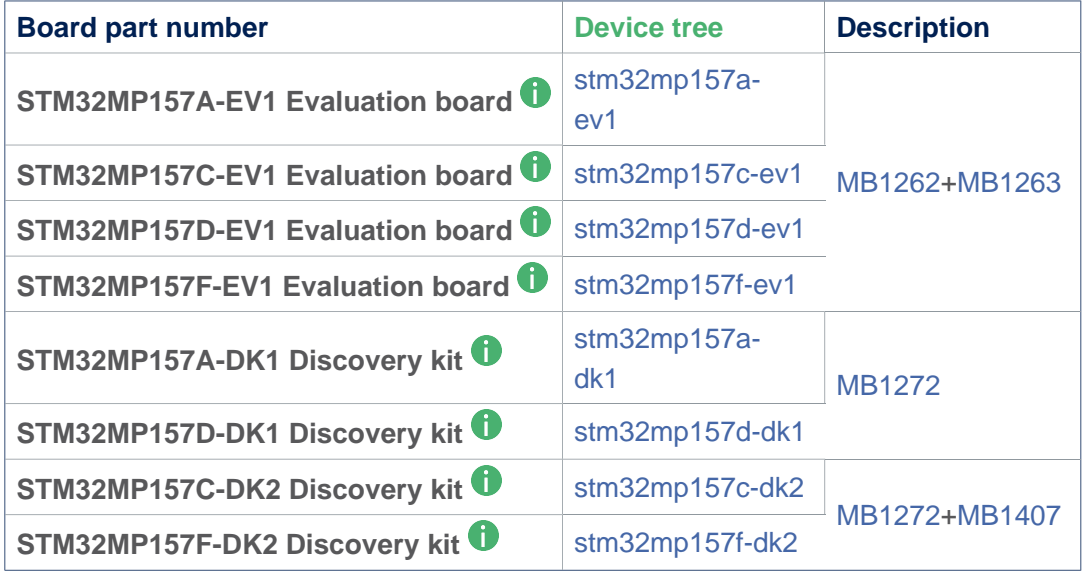

For information the 'Evaluation' daughter-board only ([MB1263](#page-29-0) without [MB1262](#page-22-0)) is also supported by stm32mp15\*-ed1.dts device tree files.

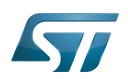

#### <span id="page-19-0"></span>**Compilation** 3

see U-Boot\_overview#U-Boot\_build

With the defconfig file: stm32mp15\_trusted\_defconfig

**PC \$>** make **stm32mp15\_trusted\_defconfig PC \$>** make DEVICE\_TREE=**<Device tree>** all

The supported variables are:

- DEVICE\_TREE: select in arch/arm/dts the device tree that is used
- KBUILD\_OUTPUT: change the destination directory for the build
- **EXT\_DTB:** select external device tree

The output files **u-boot.dtb** and **u-boot-nodtb.bin** are integrated in [FIP.](#page-20-0)

Nota: All the compiled device tree are available in \$KBUILD\_OUTPUT/arch/arm/dts/\*.dtb. You can select them instead of **u-boot.dtb** without U-Boot recompilation.

The ouput file is u-boot.stm32 for ecosystem release v2.1.0 or if you activate CONFIG\_STM32MP15x\_STM32IMAGE in your defconfig for ecosystem release v3.0.0  $\bullet$  (this temporary option is only introduced to facilitate the FIP migration but it will be removed in the next EcosystemRelease).

With FIP support for ecosystem release v3.0.0  $\bullet$ , the offset on U-Boot environment in NOR are defined in the defconfig with:

 CONFIG\_ENV\_OFFSET=0x480000 CONFIG\_ENV\_OFFSET\_REDUND=0x4C0000

Without FIP support these MTD partition offsets in NOR for default flashlayout change and to reuse the ecosystem release v2. 1.0 flashlayout the defconfig options become:

 CONFIG\_STM32MP15x\_STM32IMAGE=y CONFIG\_ENV\_OFFSET=0x280000 CONFIG\_ENV\_OFFSET\_REDUND=0x2C0000

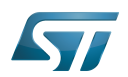

## <span id="page-20-0"></span>U-Boot integration in FIP 4

U-Boot binary and its associated device tree are part of the FIP binary, created with TF-A Makefile option :

- $\bullet$ BL33\_CFG = u-boot.dtb
- $\bullet$  BL33 = u-boot-nodtb.bin

or updated with fiptools:

- --hw-config u-boot.dtb  $\bullet$
- --nt-fw u-boot-nodtb.bin  $\bullet$

Example for fip upddate of STM32MP157C-EV1 Evaluation board  $\dot{\mathbf{U}}$ :

```
PC $> fiptool update --verbose --nt-fw u-boot-nodtb.bin \
 --hw-config u-boot.dtb \
             tf-a-fip-stm32mp157c-ev1.bin
 DEBUG: Replacing nt-fw with.../u-boot-nodtb.bin
 DEBUG: Replacing hw-config with .../u-boot.dtb
 DEBUG: Metadata size: ... bytes
 DEBUG: Payload size: ... bytes
```
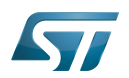

## <span id="page-21-0"></span>SPL compilation 5

The alternate boot chain with SPL is also supported by "stm32mp15\_basic\_defconfig" but only for [U-Boot\\_SPL:](#page-71-0) [\\_DDR\\_interactive\\_mode](#page-71-0)

With the defconfig file: stm32mp15\_basic\_defconfig

**PC \$>** make **stm32mp15\_basic\_defconfig PC \$>** make DEVICE\_TREE=**<Device tree>** all

The resulting U-Boot files are located in your build directory:

- u-boot-spl.stm32 : FSBL = SPL binary with STM32 image header, loaded by ROM code  $\bullet$
- u-boot.img : SSBL = U-Boot binary with U-Boot image header (uImage), loaded by SPL

# **Warning**

This alternate boot chain with SPL is not supported/promoted by STMicroelectronics to make product.

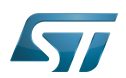

#### <span id="page-22-1"></span>**Examples** 6

#### <span id="page-22-2"></span>STM32MP157F-EV1 Evaluation board 6.1

```
PC $> make stm32mp15_trusted_defconfig
PC $> make DEVICE_TREE=stm32mp157f-ev1 all
```
#### <span id="page-22-3"></span>STM32MP157C-EV1 Evaluation board 6.2

**PC \$>** make **stm32mp15\_trusted\_defconfig PC \$>** make DEVICE\_TREE=**stm32mp157c-ev1** all

## <span id="page-22-4"></span>STM32MP157D-DK1 Discovery kit <sup>0</sup> 6.3

**PC \$>** make **stm32mp15\_trusted\_defconfig PC \$>** make DEVICE TREE=stm32mp157d-dk1 all

## <span id="page-22-5"></span>STM32MP157C-DK2 Discovery kit <sup>0</sup> 6.4

Using export to select the device tree

```
PC $> export KBUILD_OUTPUT=../build/stm32mp15_trusted
PC $> export DEVICE_TREE=stm32mp157c-dk2
PC $> make stm32mp15_trusted_defconfig
PC $> make all
```
#### <span id="page-22-6"></span>Custom board with external device tree 6.5

```
PC $> make stm32mp15_trusted_defconfig
PC $> make EXT_DTB=stm32mp151a-myboard.dtb all
```
#### <span id="page-22-7"></span>SPL for STM32MP157F-EV1 Evaluation board 6.6

```
PC $> make stm32mp15_basic_defconfig
PC $> make DEVICE_TREE=stm32mp157f-ev1 all
```
<https://u-boot.readthedocs.io/en/stable/board/st/stm32mp1.html>

<span id="page-22-0"></span>Das U-Boot -- the Universal Boot Loader (see U-Boot\_overview) Stable: 15.06.2020 - 10:25 / Revision: 15.06.2020 - 10:25

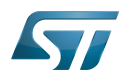

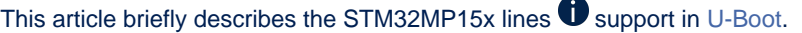

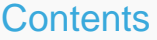

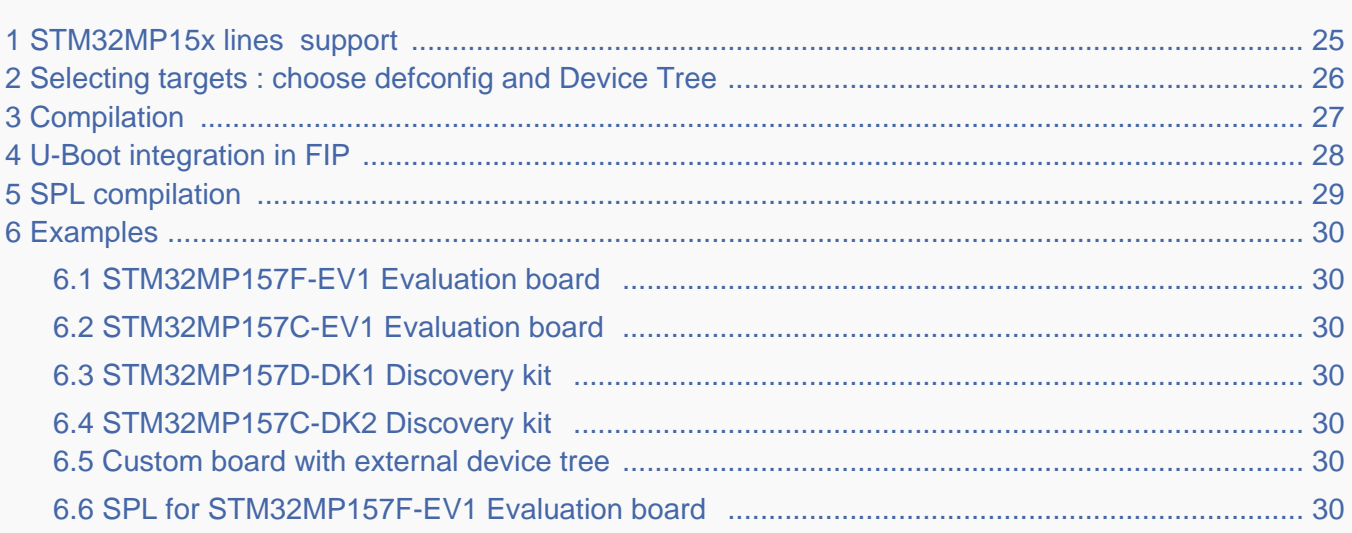

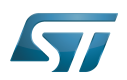

# <span id="page-24-0"></span>STM32MP15x lines  $\bullet$  support 1

For detailed information, please read the file in the delivered U-Boot code = [doc/board/st/stm32mp1.rst o](https://github.com/STMicroelectronics/u-boot/blob/v2020.10-stm32mp/doc/board/st/stm32mp1.rst)r the stm32mp1 documentation generated by make htlmdocs $^{\lceil 1 \rceil}$ .

Also available in official U-Boot Git.

# Code :

- [arch/arm/mach-stm32mp](https://github.com/STMicroelectronics/u-boot/blob/v2020.10-stm32mp/arch/arm/mach-stm32mp) : arch specific code for STM32 Arm<sup>®</sup> Cortex<sup>®</sup> MPUs  $\bigcirc$
- [board/st/common :](https://github.com/STMicroelectronics/u-boot/blob/v2020.10-stm32mp/board/st/common) STMicroelectronics common code
- [board/st/stm32mp1](https://github.com/STMicroelectronics/u-boot/blob/v2020.10-stm32mp/board/st/stm32mp1) : generic STMicroelectronics board for STM32MP1 Series  $\bullet$
- $\bullet$ drivers/\*/\*stm32\* : drivers

# Configuration Files:

- defconfig file
	- [configs/stm32mp15\\_trusted\\_defconfig](https://github.com/STMicroelectronics/u-boot/blob/v2020.10-stm32mp/configs/stm32mp15_trusted_defconfig)
	- [configs/stm32mp15\\_basic\\_defconfig](https://github.com/STMicroelectronics/u-boot/blob/v2020.10-stm32mp/configs/stm32mp15_basic_defconfig)
- config files
	- [include/configs/stm32mp1.h](https://github.com/STMicroelectronics/u-boot/blob/v2020.10-stm32mp/include/configs/stm32mp1.h)
- [STM32MP15\\_device\\_tree](#page-64-0) in [arch/arm/dts](https://github.com/STMicroelectronics/u-boot/blob/v2020.10-stm32mp/arch/arm/dts) : stm32mp15\*.dts\*
	- <Device tree>.dts : same as kernel
	- <Device tree>-u-boot.dtsi : addition for u-boot automatically included in build process

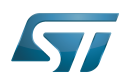

## <span id="page-25-0"></span>Selecting targets : choose defconfig and Device Tree 2

The [STM32 MPU boot chain](#page-8-0) is supported by one U-Boot configuration with defconfig = stm32mp15\_trusted\_defconfig Several [boards](#page-57-0) are supported with the associated device-tree (same name as kernel):

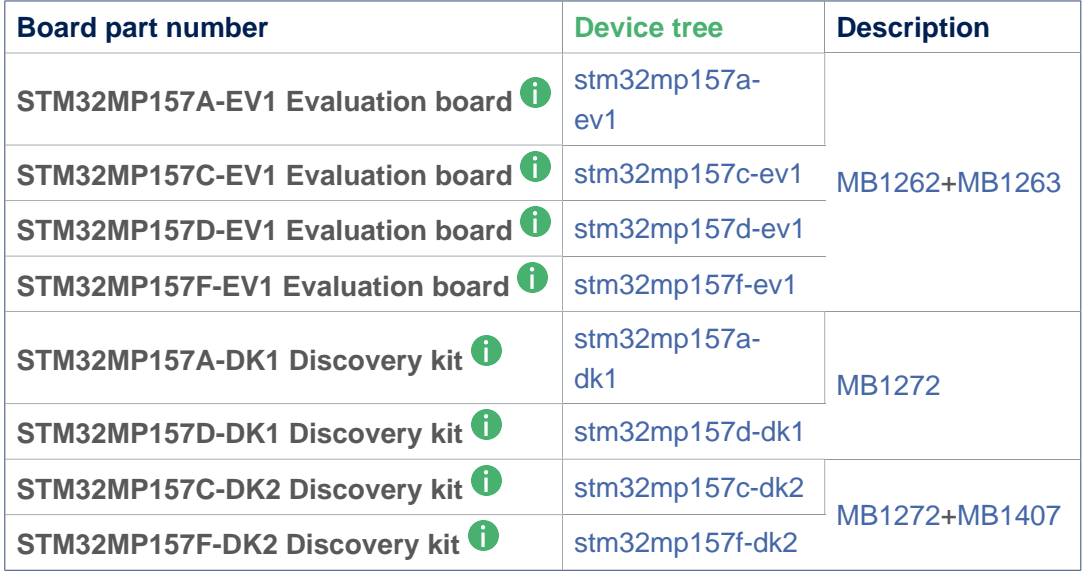

For information the 'Evaluation' daughter-board only ([MB1263](#page-29-0) without [MB1262](#page-22-0)) is also supported by stm32mp15\*-ed1.dts device tree files.

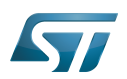

#### <span id="page-26-0"></span>**Compilation** 3

see U-Boot\_overview#U-Boot\_build

With the defconfig file: stm32mp15\_trusted\_defconfig

**PC \$>** make **stm32mp15\_trusted\_defconfig PC \$>** make DEVICE\_TREE=**<Device tree>** all

The supported variables are:

- DEVICE\_TREE: select in arch/arm/dts the device tree that is used
- KBUILD\_OUTPUT: change the destination directory for the build
- **EXT\_DTB:** select external device tree

The output files **u-boot.dtb** and **u-boot-nodtb.bin** are integrated in [FIP.](#page-27-0)

Nota: All the compiled device tree are available in \$KBUILD\_OUTPUT/arch/arm/dts/\*.dtb. You can select them instead of **u-boot.dtb** without U-Boot recompilation.

The ouput file is u-boot.stm32 for ecosystem release v2.1.0 or if you activate CONFIG\_STM32MP15x\_STM32IMAGE in your defconfig for ecosystem release v3.0.0  $\bullet$  (this temporary option is only introduced to facilitate the FIP migration but it will be removed in the next EcosystemRelease).

With FIP support for ecosystem release v3.0.0  $\bullet$ , the offset on U-Boot environment in NOR are defined in the defconfig with:

 CONFIG\_ENV\_OFFSET=0x480000 CONFIG\_ENV\_OFFSET\_REDUND=0x4C0000

Without FIP support these MTD partition offsets in NOR for default flashlayout change and to reuse the ecosystem release v2. 1.0 flashlayout the defconfig options become:

 CONFIG\_STM32MP15x\_STM32IMAGE=y CONFIG\_ENV\_OFFSET=0x280000 CONFIG\_ENV\_OFFSET\_REDUND=0x2C0000

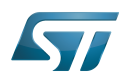

## <span id="page-27-0"></span>U-Boot integration in FIP 4

U-Boot binary and its associated device tree are part of the FIP binary, created with TF-A Makefile option :

- $\bullet$ BL33\_CFG = u-boot.dtb
- $\bullet$  BL33 = u-boot-nodtb.bin

or updated with fiptools:

- --hw-config u-boot.dtb  $\bullet$
- --nt-fw u-boot-nodtb.bin  $\bullet$

Example for fip upddate of STM32MP157C-EV1 Evaluation board  $\dot{\mathbf{U}}$ :

```
PC $> fiptool update --verbose --nt-fw u-boot-nodtb.bin \
 --hw-config u-boot.dtb \
             tf-a-fip-stm32mp157c-ev1.bin
 DEBUG: Replacing nt-fw with.../u-boot-nodtb.bin
 DEBUG: Replacing hw-config with .../u-boot.dtb
 DEBUG: Metadata size: ... bytes
 DEBUG: Payload size: ... bytes
```
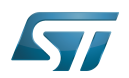

## <span id="page-28-0"></span>SPL compilation 5

The alternate boot chain with SPL is also supported by "stm32mp15\_basic\_defconfig" but only for [U-Boot\\_SPL:](#page-71-0) [\\_DDR\\_interactive\\_mode](#page-71-0)

With the defconfig file: stm32mp15\_basic\_defconfig

**PC \$>** make **stm32mp15\_basic\_defconfig PC \$>** make DEVICE\_TREE=**<Device tree>** all

The resulting U-Boot files are located in your build directory:

- u-boot-spl.stm32 : FSBL = SPL binary with STM32 image header, loaded by ROM code  $\bullet$
- u-boot.img : SSBL = U-Boot binary with U-Boot image header (uImage), loaded by SPL

# **Warning**

This alternate boot chain with SPL is not supported/promoted by STMicroelectronics to make product.

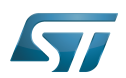

#### <span id="page-29-1"></span>**Examples** 6

#### <span id="page-29-2"></span>STM32MP157F-EV1 Evaluation board 6.1

```
PC $> make stm32mp15_trusted_defconfig
PC $> make DEVICE_TREE=stm32mp157f-ev1 all
```
#### <span id="page-29-3"></span>STM32MP157C-EV1 Evaluation board 6.2

**PC \$>** make **stm32mp15\_trusted\_defconfig PC \$>** make DEVICE\_TREE=**stm32mp157c-ev1** all

## <span id="page-29-4"></span>STM32MP157D-DK1 Discovery kit <sup>0</sup> 6.3

**PC \$>** make **stm32mp15\_trusted\_defconfig PC \$>** make DEVICE TREE=stm32mp157d-dk1 all

## <span id="page-29-5"></span>STM32MP157C-DK2 Discovery kit <sup>0</sup> 6.4

Using export to select the device tree

```
PC $> export KBUILD_OUTPUT=../build/stm32mp15_trusted
PC $> export DEVICE_TREE=stm32mp157c-dk2
PC $> make stm32mp15_trusted_defconfig
PC $> make all
```
#### <span id="page-29-6"></span>Custom board with external device tree 6.5

```
PC $> make stm32mp15_trusted_defconfig
PC $> make EXT_DTB=stm32mp151a-myboard.dtb all
```
#### <span id="page-29-7"></span>SPL for STM32MP157F-EV1 Evaluation board 6.6

```
PC $> make stm32mp15_basic_defconfig
PC $> make DEVICE_TREE=stm32mp157f-ev1 all
```
<https://u-boot.readthedocs.io/en/stable/board/st/stm32mp1.html>

<span id="page-29-0"></span>Das U-Boot -- the Universal Boot Loader (see U-Boot\_overview) Stable: 15.06.2020 - 10:53 / Revision: 15.06.2020 - 10:52

6.3 [STM32MP157D-DK1 Discovery kit .......................................................................................... 37](#page-36-4) 6.4 [STM32MP157C-DK2 Discovery kit .......................................................................................... 37](#page-36-5) 6.5 [Custom board with external device tree .................................................................................... 37](#page-36-6) 6.6 [SPL for STM32MP157F-EV1 Evaluation board ....................................................................... 37](#page-36-7)

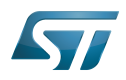

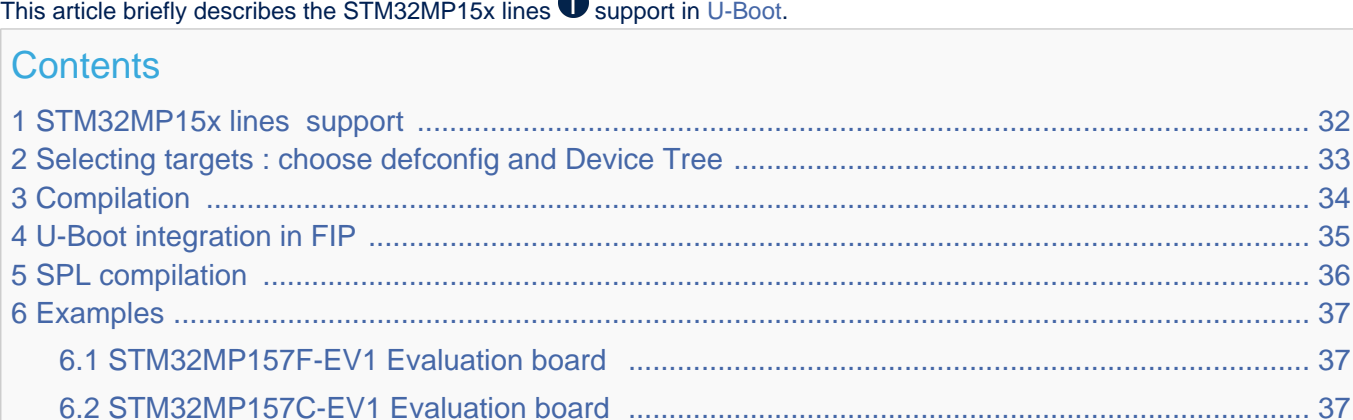

 $\overline{\phantom{a}}$ 

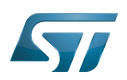

# <span id="page-31-0"></span>STM32MP15x lines  $\bullet$  support 1

For detailed information, please read the file in the delivered U-Boot code = [doc/board/st/stm32mp1.rst o](https://github.com/STMicroelectronics/u-boot/blob/v2020.10-stm32mp/doc/board/st/stm32mp1.rst)r the stm32mp1 documentation generated by make htlmdocs $^{\lceil 1 \rceil}$ .

Also available in official U-Boot Git.

# Code :

- [arch/arm/mach-stm32mp](https://github.com/STMicroelectronics/u-boot/blob/v2020.10-stm32mp/arch/arm/mach-stm32mp) : arch specific code for STM32 Arm<sup>®</sup> Cortex<sup>®</sup> MPUs  $\bigcirc$
- [board/st/common :](https://github.com/STMicroelectronics/u-boot/blob/v2020.10-stm32mp/board/st/common) STMicroelectronics common code
- [board/st/stm32mp1](https://github.com/STMicroelectronics/u-boot/blob/v2020.10-stm32mp/board/st/stm32mp1) : generic STMicroelectronics board for STM32MP1 Series  $\bullet$
- $\bullet$ drivers/\*/\*stm32\* : drivers

# Configuration Files:

- defconfig file
	- [configs/stm32mp15\\_trusted\\_defconfig](https://github.com/STMicroelectronics/u-boot/blob/v2020.10-stm32mp/configs/stm32mp15_trusted_defconfig)
	- [configs/stm32mp15\\_basic\\_defconfig](https://github.com/STMicroelectronics/u-boot/blob/v2020.10-stm32mp/configs/stm32mp15_basic_defconfig)
- config files
	- [include/configs/stm32mp1.h](https://github.com/STMicroelectronics/u-boot/blob/v2020.10-stm32mp/include/configs/stm32mp1.h)
- [STM32MP15\\_device\\_tree](#page-64-0) in [arch/arm/dts](https://github.com/STMicroelectronics/u-boot/blob/v2020.10-stm32mp/arch/arm/dts) : stm32mp15\*.dts\*
	- <Device tree>.dts : same as kernel
	- <Device tree>-u-boot.dtsi : addition for u-boot automatically included in build process

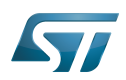

## <span id="page-32-0"></span>Selecting targets : choose defconfig and Device Tree 2

The [STM32 MPU boot chain](#page-8-0) is supported by one U-Boot configuration with defconfig = stm32mp15\_trusted\_defconfig Several [boards](#page-57-0) are supported with the associated device-tree (same name as kernel):

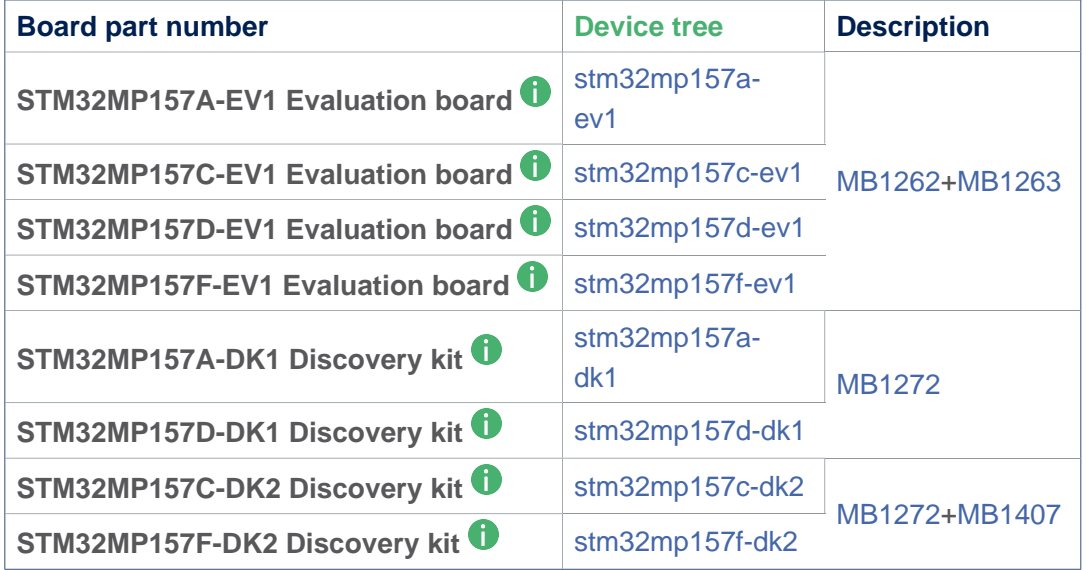

For information the 'Evaluation' daughter-board only ([MB1263](#page-29-0) without [MB1262](#page-22-0)) is also supported by stm32mp15\*-ed1.dts device tree files.

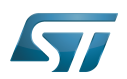

#### <span id="page-33-0"></span>**Compilation** 3

see U-Boot\_overview#U-Boot\_build

With the defconfig file: stm32mp15\_trusted\_defconfig

**PC \$>** make **stm32mp15\_trusted\_defconfig PC \$>** make DEVICE\_TREE=**<Device tree>** all

The supported variables are:

- DEVICE\_TREE: select in arch/arm/dts the device tree that is used
- KBUILD\_OUTPUT: change the destination directory for the build
- **EXT\_DTB:** select external device tree

The output files **u-boot.dtb** and **u-boot-nodtb.bin** are integrated in [FIP.](#page-34-0)

Nota: All the compiled device tree are available in \$KBUILD\_OUTPUT/arch/arm/dts/\*.dtb. You can select them instead of **u-boot.dtb** without U-Boot recompilation.

The ouput file is u-boot.stm32 for ecosystem release v2.1.0 or if you activate CONFIG\_STM32MP15x\_STM32IMAGE in your defconfig for ecosystem release v3.0.0  $\bullet$  (this temporary option is only introduced to facilitate the FIP migration but it will be removed in the next EcosystemRelease).

With FIP support for ecosystem release v3.0.0  $\bullet$ , the offset on U-Boot environment in NOR are defined in the defconfig with:

 CONFIG\_ENV\_OFFSET=0x480000 CONFIG\_ENV\_OFFSET\_REDUND=0x4C0000

Without FIP support these MTD partition offsets in NOR for default flashlayout change and to reuse the ecosystem release v2. 1.0 flashlayout the defconfig options become:

 CONFIG\_STM32MP15x\_STM32IMAGE=y CONFIG\_ENV\_OFFSET=0x280000 CONFIG\_ENV\_OFFSET\_REDUND=0x2C0000

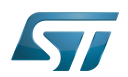

## <span id="page-34-0"></span>U-Boot integration in FIP 4

U-Boot binary and its associated device tree are part of the FIP binary, created with TF-A Makefile option :

- $\bullet$ BL33\_CFG = u-boot.dtb
- $\bullet$  BL33 = u-boot-nodtb.bin

or updated with fiptools:

- --hw-config u-boot.dtb  $\bullet$
- --nt-fw u-boot-nodtb.bin  $\bullet$

Example for fip upddate of STM32MP157C-EV1 Evaluation board  $\dot{\mathbf{U}}$ :

```
PC $> fiptool update --verbose --nt-fw u-boot-nodtb.bin \
 --hw-config u-boot.dtb \
             tf-a-fip-stm32mp157c-ev1.bin
 DEBUG: Replacing nt-fw with.../u-boot-nodtb.bin
 DEBUG: Replacing hw-config with .../u-boot.dtb
 DEBUG: Metadata size: ... bytes
 DEBUG: Payload size: ... bytes
```
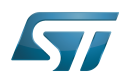

## <span id="page-35-0"></span>SPL compilation 5

The alternate boot chain with SPL is also supported by "stm32mp15\_basic\_defconfig" but only for [U-Boot\\_SPL:](#page-71-0) [\\_DDR\\_interactive\\_mode](#page-71-0)

With the defconfig file: stm32mp15\_basic\_defconfig

**PC \$>** make **stm32mp15\_basic\_defconfig PC \$>** make DEVICE\_TREE=**<Device tree>** all

The resulting U-Boot files are located in your build directory:

- u-boot-spl.stm32 : FSBL = SPL binary with STM32 image header, loaded by ROM code  $\bullet$
- u-boot.img : SSBL = U-Boot binary with U-Boot image header (uImage), loaded by SPL

# **Warning**

This alternate boot chain with SPL is not supported/promoted by STMicroelectronics to make product.
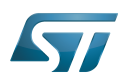

#### **Examples** 6

#### STM32MP157F-EV1 Evaluation board 6.1

```
PC $> make stm32mp15_trusted_defconfig
PC $> make DEVICE_TREE=stm32mp157f-ev1 all
```
#### STM32MP157C-EV1 Evaluation board 6.2

**PC \$>** make **stm32mp15\_trusted\_defconfig PC \$>** make DEVICE\_TREE=**stm32mp157c-ev1** all

# STM32MP157D-DK1 Discovery kit <sup>0</sup> 6.3

**PC \$>** make **stm32mp15\_trusted\_defconfig PC \$>** make DEVICE TREE=stm32mp157d-dk1 all

## STM32MP157C-DK2 Discovery kit <sup>0</sup> 6.4

Using export to select the device tree

```
PC $> export KBUILD_OUTPUT=../build/stm32mp15_trusted
PC $> export DEVICE_TREE=stm32mp157c-dk2
PC $> make stm32mp15_trusted_defconfig
PC $> make all
```
#### Custom board with external device tree 6.5

```
PC $> make stm32mp15_trusted_defconfig
PC $> make EXT_DTB=stm32mp151a-myboard.dtb all
```
#### SPL for STM32MP157F-EV1 Evaluation board 6.6

```
PC $> make stm32mp15_basic_defconfig
PC $> make DEVICE_TREE=stm32mp157f-ev1 all
```
<https://u-boot.readthedocs.io/en/stable/board/st/stm32mp1.html>

<span id="page-36-0"></span>Das U-Boot -- the Universal Boot Loader (see U-Boot\_overview)<br>Stable: Not stable / Revision: 20.09.2021 - 06:42

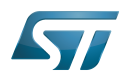

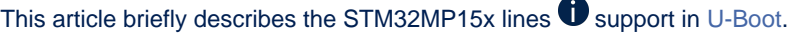

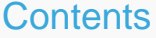

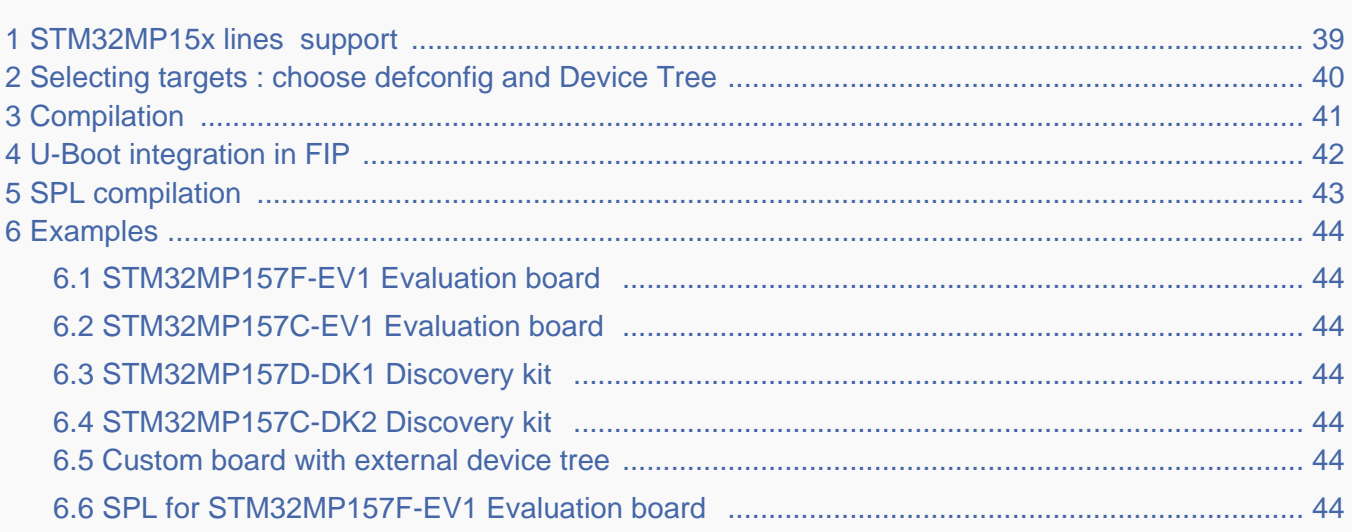

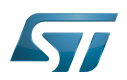

# <span id="page-38-0"></span>STM32MP15x lines  $\bullet$  support 1

For detailed information, please read the file in the delivered U-Boot code = [doc/board/st/stm32mp1.rst o](https://github.com/STMicroelectronics/u-boot/blob/v2020.10-stm32mp/doc/board/st/stm32mp1.rst)r the stm32mp1 documentation generated by make htlmdocs $^{\lceil 1 \rceil}$ .

Also available in official U-Boot Git.

# Code :

- [arch/arm/mach-stm32mp](https://github.com/STMicroelectronics/u-boot/blob/v2020.10-stm32mp/arch/arm/mach-stm32mp) : arch specific code for STM32 Arm<sup>®</sup> Cortex<sup>®</sup> MPUs  $\bigcirc$
- [board/st/common :](https://github.com/STMicroelectronics/u-boot/blob/v2020.10-stm32mp/board/st/common) STMicroelectronics common code
- [board/st/stm32mp1](https://github.com/STMicroelectronics/u-boot/blob/v2020.10-stm32mp/board/st/stm32mp1) : generic STMicroelectronics board for STM32MP1 Series  $\bullet$
- $\bullet$ drivers/\*/\*stm32\* : drivers

# Configuration Files:

- defconfig file
	- [configs/stm32mp15\\_trusted\\_defconfig](https://github.com/STMicroelectronics/u-boot/blob/v2020.10-stm32mp/configs/stm32mp15_trusted_defconfig)
	- [configs/stm32mp15\\_basic\\_defconfig](https://github.com/STMicroelectronics/u-boot/blob/v2020.10-stm32mp/configs/stm32mp15_basic_defconfig)
- config files
	- [include/configs/stm32mp1.h](https://github.com/STMicroelectronics/u-boot/blob/v2020.10-stm32mp/include/configs/stm32mp1.h)
- [STM32MP15\\_device\\_tree](#page-64-0) in [arch/arm/dts](https://github.com/STMicroelectronics/u-boot/blob/v2020.10-stm32mp/arch/arm/dts) : stm32mp15\*.dts\*
	- <Device tree>.dts : same as kernel
	- <Device tree>-u-boot.dtsi : addition for u-boot automatically included in build process

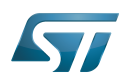

# <span id="page-39-0"></span>Selecting targets : choose defconfig and Device Tree 2

The [STM32 MPU boot chain](#page-8-0) is supported by one U-Boot configuration with defconfig = stm32mp15\_trusted\_defconfig Several [boards](#page-57-0) are supported with the associated device-tree (same name as kernel):

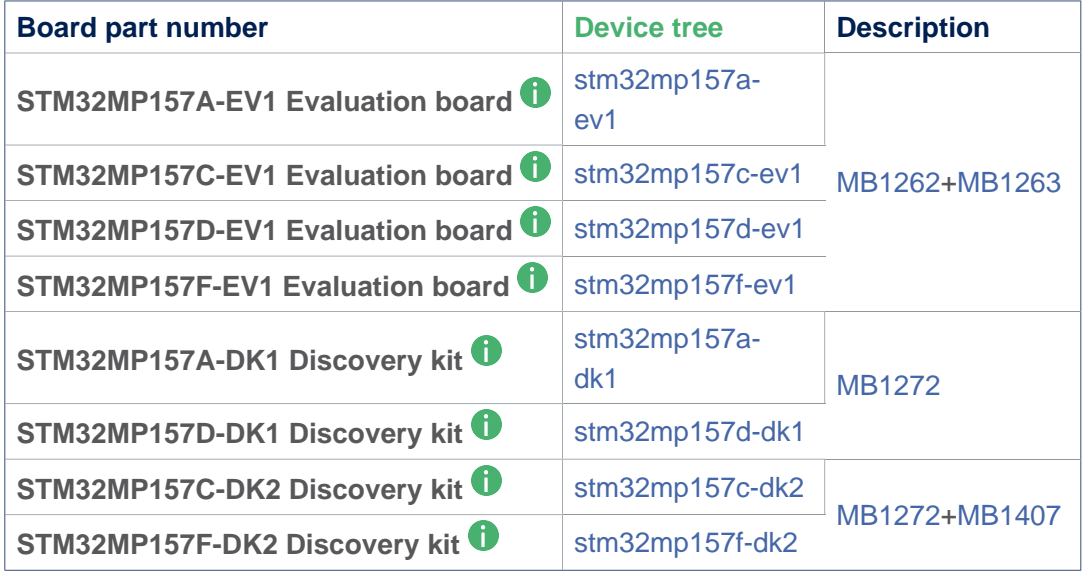

For information the 'Evaluation' daughter-board only ([MB1263](#page-29-0) without [MB1262](#page-22-0)) is also supported by stm32mp15\*-ed1.dts device tree files.

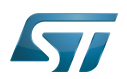

#### <span id="page-40-0"></span>**Compilation** 3

see U-Boot\_overview#U-Boot\_build

With the defconfig file: stm32mp15\_trusted\_defconfig

**PC \$>** make **stm32mp15\_trusted\_defconfig PC \$>** make DEVICE\_TREE=**<Device tree>** all

The supported variables are:

- DEVICE\_TREE: select in arch/arm/dts the device tree that is used
- KBUILD\_OUTPUT: change the destination directory for the build
- **EXT\_DTB:** select external device tree

The output files **u-boot.dtb** and **u-boot-nodtb.bin** are integrated in [FIP.](#page-41-0)

Nota: All the compiled device tree are available in \$KBUILD\_OUTPUT/arch/arm/dts/\*.dtb. You can select them instead of **u-boot.dtb** without U-Boot recompilation.

The ouput file is u-boot.stm32 for ecosystem release v2.1.0 or if you activate CONFIG\_STM32MP15x\_STM32IMAGE in your defconfig for ecosystem release v3.0.0  $\bullet$  (this temporary option is only introduced to facilitate the FIP migration but it will be removed in the next EcosystemRelease).

With FIP support for ecosystem release v3.0.0  $\bullet$ , the offset on U-Boot environment in NOR are defined in the defconfig with:

 CONFIG\_ENV\_OFFSET=0x480000 CONFIG\_ENV\_OFFSET\_REDUND=0x4C0000

Without FIP support these MTD partition offsets in NOR for default flashlayout change and to reuse the ecosystem release v2. 1.0 flashlayout the defconfig options become:

 CONFIG\_STM32MP15x\_STM32IMAGE=y CONFIG\_ENV\_OFFSET=0x280000 CONFIG\_ENV\_OFFSET\_REDUND=0x2C0000

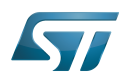

## <span id="page-41-0"></span>U-Boot integration in FIP 4

U-Boot binary and its associated device tree are part of the FIP binary, created with TF-A Makefile option :

- $\bullet$ BL33\_CFG = u-boot.dtb
- $\bullet$  BL33 = u-boot-nodtb.bin

or updated with fiptools:

- --hw-config u-boot.dtb  $\bullet$
- --nt-fw u-boot-nodtb.bin  $\bullet$

Example for fip upddate of STM32MP157C-EV1 Evaluation board  $\dot{\mathbf{U}}$ :

```
PC $> fiptool update --verbose --nt-fw u-boot-nodtb.bin \
 --hw-config u-boot.dtb \
             tf-a-fip-stm32mp157c-ev1.bin
 DEBUG: Replacing nt-fw with.../u-boot-nodtb.bin
 DEBUG: Replacing hw-config with .../u-boot.dtb
 DEBUG: Metadata size: ... bytes
 DEBUG: Payload size: ... bytes
```
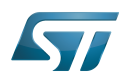

## <span id="page-42-0"></span>SPL compilation 5

The alternate boot chain with SPL is also supported by "stm32mp15\_basic\_defconfig" but only for [U-Boot\\_SPL:](#page-71-0) [\\_DDR\\_interactive\\_mode](#page-71-0)

With the defconfig file: stm32mp15\_basic\_defconfig

**PC \$>** make **stm32mp15\_basic\_defconfig PC \$>** make DEVICE\_TREE=**<Device tree>** all

The resulting U-Boot files are located in your build directory:

- u-boot-spl.stm32 : FSBL = SPL binary with STM32 image header, loaded by ROM code  $\bullet$
- u-boot.img : SSBL = U-Boot binary with U-Boot image header (uImage), loaded by SPL

# **Warning**

This alternate boot chain with SPL is not supported/promoted by STMicroelectronics to make product.

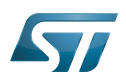

#### <span id="page-43-0"></span>**Examples** 6

#### <span id="page-43-1"></span>STM32MP157F-EV1 Evaluation board 6.1

```
PC $> make stm32mp15_trusted_defconfig
PC $> make DEVICE_TREE=stm32mp157f-ev1 all
```
#### <span id="page-43-2"></span>STM32MP157C-EV1 Evaluation board 6.2

**PC \$>** make **stm32mp15\_trusted\_defconfig PC \$>** make DEVICE\_TREE=**stm32mp157c-ev1** all

# <span id="page-43-3"></span>STM32MP157D-DK1 Discovery kit <sup>0</sup> 6.3

**PC \$>** make **stm32mp15\_trusted\_defconfig PC \$>** make DEVICE TREE=stm32mp157d-dk1 all

## <span id="page-43-4"></span>STM32MP157C-DK2 Discovery kit <sup>0</sup> 6.4

Using export to select the device tree

```
PC $> export KBUILD_OUTPUT=../build/stm32mp15_trusted
PC $> export DEVICE_TREE=stm32mp157c-dk2
PC $> make stm32mp15_trusted_defconfig
PC $> make all
```
#### <span id="page-43-5"></span>Custom board with external device tree 6.5

```
PC $> make stm32mp15_trusted_defconfig
PC $> make EXT_DTB=stm32mp151a-myboard.dtb all
```
#### <span id="page-43-6"></span>SPL for STM32MP157F-EV1 Evaluation board 6.6

```
PC $> make stm32mp15_basic_defconfig
PC $> make DEVICE_TREE=stm32mp157f-ev1 all
```
<https://u-boot.readthedocs.io/en/stable/board/st/stm32mp1.html>

<span id="page-43-7"></span>Das U-Boot -- the Universal Boot Loader (see U-Boot\_overview) Stable: 15.06.2020 - 10:42 / Revision: 15.06.2020 - 10:41

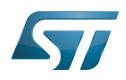

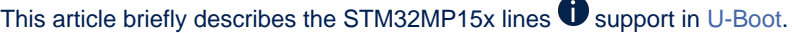

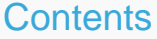

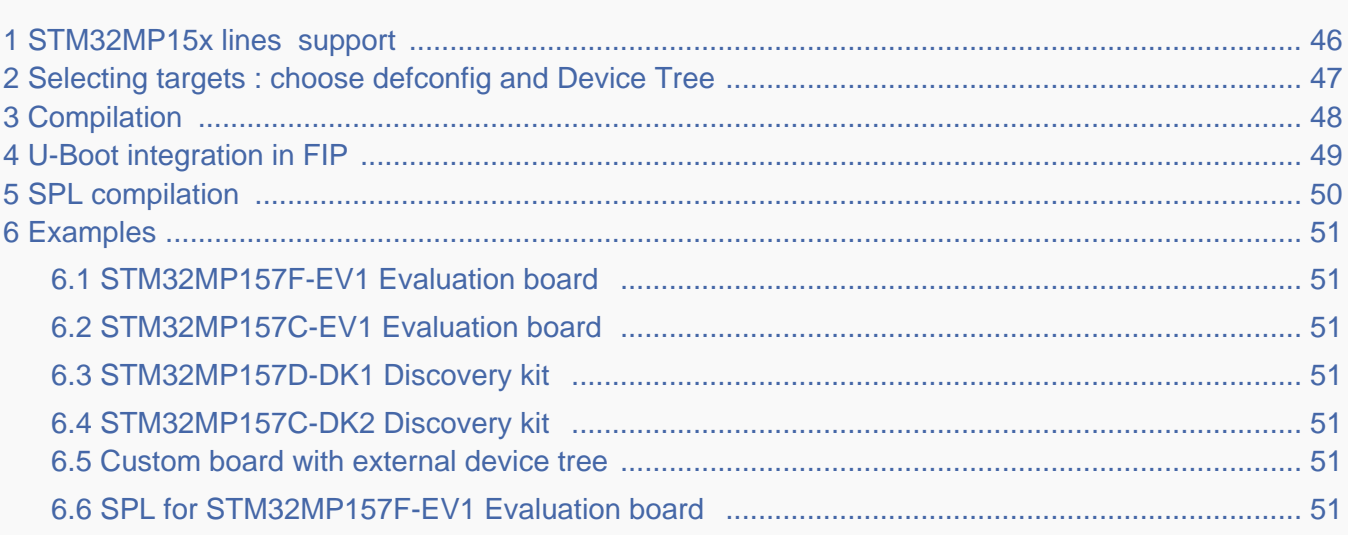

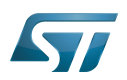

# <span id="page-45-0"></span>STM32MP15x lines  $\bullet$  support 1

For detailed information, please read the file in the delivered U-Boot code = [doc/board/st/stm32mp1.rst o](https://github.com/STMicroelectronics/u-boot/blob/v2020.10-stm32mp/doc/board/st/stm32mp1.rst)r the stm32mp1 documentation generated by make htlmdocs $^{\lceil 1 \rceil}$ .

Also available in official U-Boot Git.

# Code :

- [arch/arm/mach-stm32mp](https://github.com/STMicroelectronics/u-boot/blob/v2020.10-stm32mp/arch/arm/mach-stm32mp) : arch specific code for STM32 Arm<sup>®</sup> Cortex<sup>®</sup> MPUs  $\bigcirc$
- [board/st/common :](https://github.com/STMicroelectronics/u-boot/blob/v2020.10-stm32mp/board/st/common) STMicroelectronics common code
- [board/st/stm32mp1](https://github.com/STMicroelectronics/u-boot/blob/v2020.10-stm32mp/board/st/stm32mp1) : generic STMicroelectronics board for STM32MP1 Series  $\bullet$
- $\bullet$ drivers/\*/\*stm32\* : drivers

# Configuration Files:

- defconfig file
	- [configs/stm32mp15\\_trusted\\_defconfig](https://github.com/STMicroelectronics/u-boot/blob/v2020.10-stm32mp/configs/stm32mp15_trusted_defconfig)
	- [configs/stm32mp15\\_basic\\_defconfig](https://github.com/STMicroelectronics/u-boot/blob/v2020.10-stm32mp/configs/stm32mp15_basic_defconfig)
- config files
	- [include/configs/stm32mp1.h](https://github.com/STMicroelectronics/u-boot/blob/v2020.10-stm32mp/include/configs/stm32mp1.h)
- [STM32MP15\\_device\\_tree](#page-64-0) in [arch/arm/dts](https://github.com/STMicroelectronics/u-boot/blob/v2020.10-stm32mp/arch/arm/dts) : stm32mp15\*.dts\*
	- <Device tree>.dts : same as kernel
	- <Device tree>-u-boot.dtsi : addition for u-boot automatically included in build process

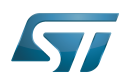

# <span id="page-46-0"></span>Selecting targets : choose defconfig and Device Tree 2

The [STM32 MPU boot chain](#page-8-0) is supported by one U-Boot configuration with defconfig = stm32mp15\_trusted\_defconfig Several [boards](#page-57-0) are supported with the associated device-tree (same name as kernel):

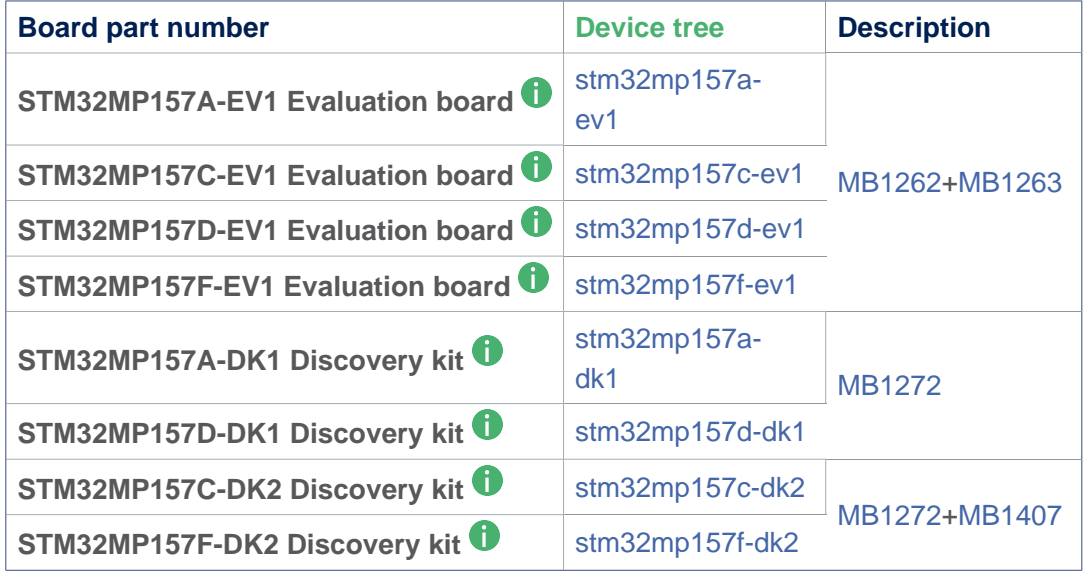

For information the 'Evaluation' daughter-board only ([MB1263](#page-29-0) without [MB1262](#page-22-0)) is also supported by stm32mp15\*-ed1.dts device tree files.

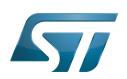

#### <span id="page-47-0"></span>**Compilation** 3

see U-Boot\_overview#U-Boot\_build

With the defconfig file: stm32mp15\_trusted\_defconfig

**PC \$>** make **stm32mp15\_trusted\_defconfig PC \$>** make DEVICE\_TREE=**<Device tree>** all

The supported variables are:

- DEVICE\_TREE: select in arch/arm/dts the device tree that is used
- KBUILD\_OUTPUT: change the destination directory for the build
- **EXT\_DTB:** select external device tree

The output files **u-boot.dtb** and **u-boot-nodtb.bin** are integrated in [FIP.](#page-48-0)

Nota: All the compiled device tree are available in \$KBUILD\_OUTPUT/arch/arm/dts/\*.dtb. You can select them instead of **u-boot.dtb** without U-Boot recompilation.

The ouput file is u-boot.stm32 for ecosystem release v2.1.0 or if you activate CONFIG\_STM32MP15x\_STM32IMAGE in your defconfig for ecosystem release v3.0.0  $\bullet$  (this temporary option is only introduced to facilitate the FIP migration but it will be removed in the next EcosystemRelease).

With FIP support for ecosystem release v3.0.0  $\bullet$ , the offset on U-Boot environment in NOR are defined in the defconfig with:

 CONFIG\_ENV\_OFFSET=0x480000 CONFIG\_ENV\_OFFSET\_REDUND=0x4C0000

Without FIP support these MTD partition offsets in NOR for default flashlayout change and to reuse the ecosystem release v2. 1.0 flashlayout the defconfig options become:

 CONFIG\_STM32MP15x\_STM32IMAGE=y CONFIG\_ENV\_OFFSET=0x280000 CONFIG\_ENV\_OFFSET\_REDUND=0x2C0000

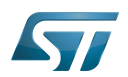

## <span id="page-48-0"></span>U-Boot integration in FIP 4

U-Boot binary and its associated device tree are part of the FIP binary, created with TF-A Makefile option :

- $\bullet$ BL33\_CFG = u-boot.dtb
- $\bullet$  BL33 = u-boot-nodtb.bin

or updated with fiptools:

- --hw-config u-boot.dtb  $\bullet$
- --nt-fw u-boot-nodtb.bin  $\bullet$

Example for fip upddate of STM32MP157C-EV1 Evaluation board  $\dot{\mathbf{U}}$ :

```
PC $> fiptool update --verbose --nt-fw u-boot-nodtb.bin \
 --hw-config u-boot.dtb \
             tf-a-fip-stm32mp157c-ev1.bin
 DEBUG: Replacing nt-fw with.../u-boot-nodtb.bin
 DEBUG: Replacing hw-config with .../u-boot.dtb
 DEBUG: Metadata size: ... bytes
 DEBUG: Payload size: ... bytes
```
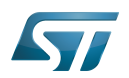

## <span id="page-49-0"></span>SPL compilation 5

The alternate boot chain with SPL is also supported by "stm32mp15\_basic\_defconfig" but only for [U-Boot\\_SPL:](#page-71-0) [\\_DDR\\_interactive\\_mode](#page-71-0)

With the defconfig file: stm32mp15\_basic\_defconfig

**PC \$>** make **stm32mp15\_basic\_defconfig PC \$>** make DEVICE\_TREE=**<Device tree>** all

The resulting U-Boot files are located in your build directory:

- u-boot-spl.stm32 : FSBL = SPL binary with STM32 image header, loaded by ROM code  $\bullet$
- u-boot.img : SSBL = U-Boot binary with U-Boot image header (uImage), loaded by SPL

# **Warning**

This alternate boot chain with SPL is not supported/promoted by STMicroelectronics to make product.

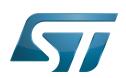

#### <span id="page-50-0"></span>**Examples** 6

#### <span id="page-50-1"></span>STM32MP157F-EV1 Evaluation board 6.1

```
PC $> make stm32mp15_trusted_defconfig
PC $> make DEVICE_TREE=stm32mp157f-ev1 all
```
#### <span id="page-50-2"></span>STM32MP157C-EV1 Evaluation board 6.2

**PC \$>** make **stm32mp15\_trusted\_defconfig PC \$>** make DEVICE\_TREE=**stm32mp157c-ev1** all

# <span id="page-50-3"></span>STM32MP157D-DK1 Discovery kit <sup>0</sup> 6.3

**PC \$>** make **stm32mp15\_trusted\_defconfig PC \$>** make DEVICE TREE=stm32mp157d-dk1 all

## <span id="page-50-4"></span>STM32MP157C-DK2 Discovery kit <sup>0</sup> 6.4

Using export to select the device tree

```
PC $> export KBUILD_OUTPUT=../build/stm32mp15_trusted
PC $> export DEVICE_TREE=stm32mp157c-dk2
PC $> make stm32mp15_trusted_defconfig
PC $> make all
```
#### <span id="page-50-5"></span>Custom board with external device tree 6.5

```
PC $> make stm32mp15_trusted_defconfig
PC $> make EXT_DTB=stm32mp151a-myboard.dtb all
```
#### <span id="page-50-6"></span>SPL for STM32MP157F-EV1 Evaluation board 6.6

**PC \$>** make stm32mp15\_basic\_defconfig **PC \$>** make DEVICE\_TREE=**stm32mp157f-ev1** all

<https://u-boot.readthedocs.io/en/stable/board/st/stm32mp1.html>

Das U-Boot -- the Universal Boot Loader (see U-Boot\_overview) Stable: 03.05.2021 - 13:15 / Revision: 30.04.2021 - 13:30

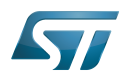

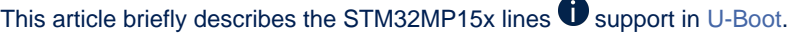

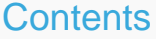

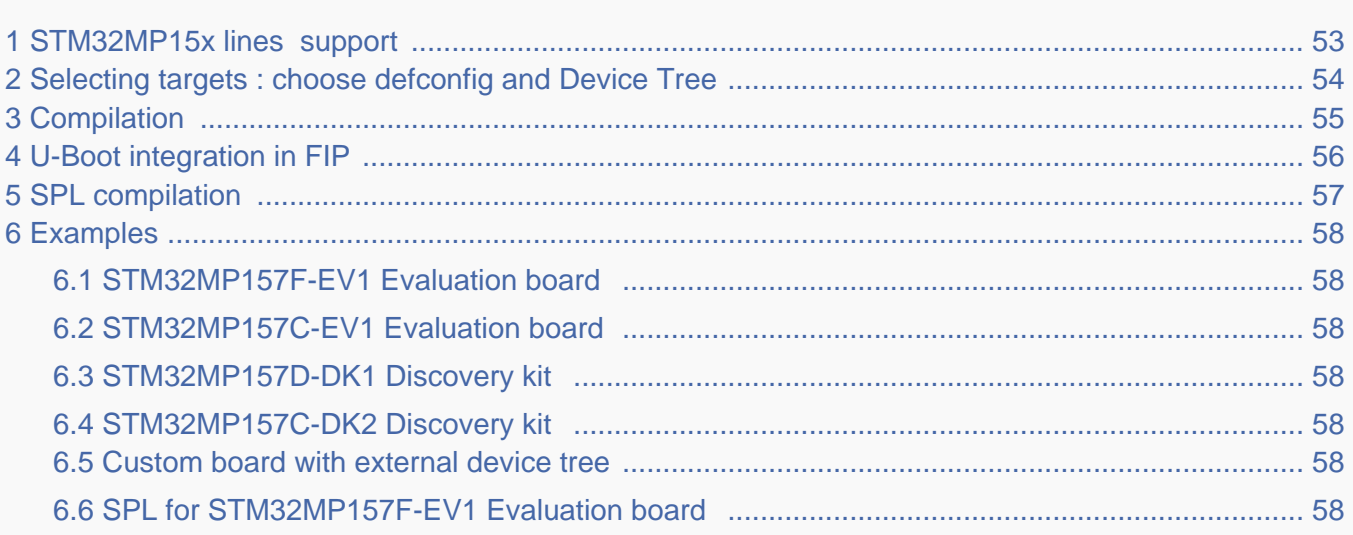

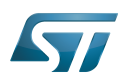

# <span id="page-52-0"></span>STM32MP15x lines  $\bullet$  support 1

For detailed information, please read the file in the delivered U-Boot code = [doc/board/st/stm32mp1.rst o](https://github.com/STMicroelectronics/u-boot/blob/v2020.10-stm32mp/doc/board/st/stm32mp1.rst)r the stm32mp1 documentation generated by make htlmdocs $^{\lceil 1 \rceil}$ .

Also available in official U-Boot Git.

# Code :

- [arch/arm/mach-stm32mp](https://github.com/STMicroelectronics/u-boot/blob/v2020.10-stm32mp/arch/arm/mach-stm32mp) : arch specific code for STM32 Arm<sup>®</sup> Cortex<sup>®</sup> MPUs  $\bigcirc$
- [board/st/common :](https://github.com/STMicroelectronics/u-boot/blob/v2020.10-stm32mp/board/st/common) STMicroelectronics common code
- [board/st/stm32mp1](https://github.com/STMicroelectronics/u-boot/blob/v2020.10-stm32mp/board/st/stm32mp1) : generic STMicroelectronics board for STM32MP1 Series  $\bullet$
- $\bullet$ drivers/\*/\*stm32\* : drivers

# Configuration Files:

- defconfig file
	- [configs/stm32mp15\\_trusted\\_defconfig](https://github.com/STMicroelectronics/u-boot/blob/v2020.10-stm32mp/configs/stm32mp15_trusted_defconfig)
	- [configs/stm32mp15\\_basic\\_defconfig](https://github.com/STMicroelectronics/u-boot/blob/v2020.10-stm32mp/configs/stm32mp15_basic_defconfig)
- config files
	- [include/configs/stm32mp1.h](https://github.com/STMicroelectronics/u-boot/blob/v2020.10-stm32mp/include/configs/stm32mp1.h)
- [STM32MP15\\_device\\_tree](#page-64-0) in [arch/arm/dts](https://github.com/STMicroelectronics/u-boot/blob/v2020.10-stm32mp/arch/arm/dts) : stm32mp15\*.dts\*
	- <Device tree>.dts : same as kernel
	- <Device tree>-u-boot.dtsi : addition for u-boot automatically included in build process

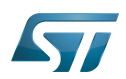

# <span id="page-53-0"></span>Selecting targets : choose defconfig and Device Tree 2

The [STM32 MPU boot chain](#page-8-0) is supported by one U-Boot configuration with defconfig = stm32mp15\_trusted\_defconfig Several [boards](#page-57-0) are supported with the associated device-tree (same name as kernel):

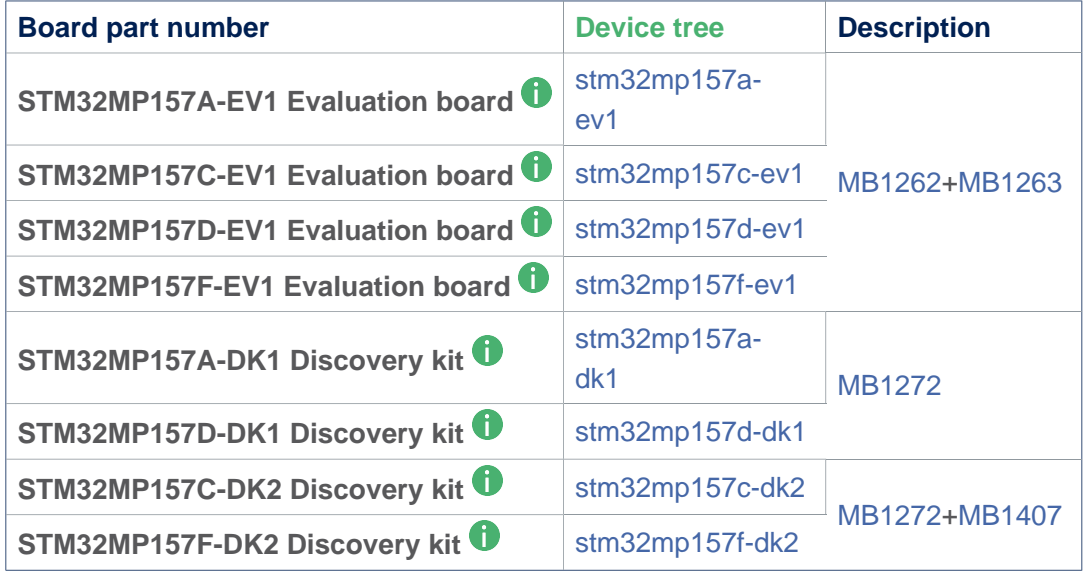

For information the 'Evaluation' daughter-board only ([MB1263](#page-29-0) without [MB1262](#page-22-0)) is also supported by stm32mp15\*-ed1.dts device tree files.

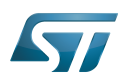

#### <span id="page-54-0"></span>**Compilation** 3

see U-Boot\_overview#U-Boot\_build

With the defconfig file: stm32mp15\_trusted\_defconfig

**PC \$>** make **stm32mp15\_trusted\_defconfig PC \$>** make DEVICE\_TREE=**<Device tree>** all

The supported variables are:

- DEVICE\_TREE: select in arch/arm/dts the device tree that is used
- KBUILD\_OUTPUT: change the destination directory for the build
- **EXT\_DTB:** select external device tree

The output files **u-boot.dtb** and **u-boot-nodtb.bin** are integrated in [FIP.](#page-55-0)

Nota: All the compiled device tree are available in \$KBUILD\_OUTPUT/arch/arm/dts/\*.dtb. You can select them instead of **u-boot.dtb** without U-Boot recompilation.

The ouput file is u-boot.stm32 for ecosystem release v2.1.0 or if you activate CONFIG\_STM32MP15x\_STM32IMAGE in your defconfig for ecosystem release v3.0.0  $\bullet$  (this temporary option is only introduced to facilitate the FIP migration but it will be removed in the next EcosystemRelease).

With FIP support for ecosystem release v3.0.0  $\bullet$ , the offset on U-Boot environment in NOR are defined in the defconfig with:

 CONFIG\_ENV\_OFFSET=0x480000 CONFIG\_ENV\_OFFSET\_REDUND=0x4C0000

Without FIP support these MTD partition offsets in NOR for default flashlayout change and to reuse the ecosystem release v2. 1.0 flashlayout the defconfig options become:

 CONFIG\_STM32MP15x\_STM32IMAGE=y CONFIG\_ENV\_OFFSET=0x280000 CONFIG\_ENV\_OFFSET\_REDUND=0x2C0000

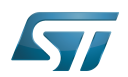

## <span id="page-55-0"></span>U-Boot integration in FIP 4

U-Boot binary and its associated device tree are part of the FIP binary, created with TF-A Makefile option :

- $\bullet$ BL33\_CFG = u-boot.dtb
- $\bullet$  BL33 = u-boot-nodtb.bin

or updated with fiptools:

- --hw-config u-boot.dtb  $\bullet$
- --nt-fw u-boot-nodtb.bin  $\bullet$

Example for fip upddate of STM32MP157C-EV1 Evaluation board  $\dot{\mathbf{U}}$ :

```
PC $> fiptool update --verbose --nt-fw u-boot-nodtb.bin \
 --hw-config u-boot.dtb \
             tf-a-fip-stm32mp157c-ev1.bin
 DEBUG: Replacing nt-fw with.../u-boot-nodtb.bin
 DEBUG: Replacing hw-config with .../u-boot.dtb
 DEBUG: Metadata size: ... bytes
 DEBUG: Payload size: ... bytes
```
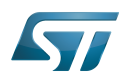

## <span id="page-56-0"></span>SPL compilation 5

The alternate boot chain with SPL is also supported by "stm32mp15\_basic\_defconfig" but only for [U-Boot\\_SPL:](#page-71-0) [\\_DDR\\_interactive\\_mode](#page-71-0)

With the defconfig file: stm32mp15\_basic\_defconfig

**PC \$>** make **stm32mp15\_basic\_defconfig PC \$>** make DEVICE\_TREE=**<Device tree>** all

The resulting U-Boot files are located in your build directory:

- u-boot-spl.stm32 : FSBL = SPL binary with STM32 image header, loaded by ROM code  $\bullet$
- u-boot.img : SSBL = U-Boot binary with U-Boot image header (uImage), loaded by SPL

# **Warning**

This alternate boot chain with SPL is not supported/promoted by STMicroelectronics to make product.

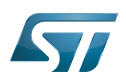

#### <span id="page-57-1"></span>**Examples** 6

#### <span id="page-57-2"></span>STM32MP157F-EV1 Evaluation board 6.1

```
PC $> make stm32mp15_trusted_defconfig
PC $> make DEVICE_TREE=stm32mp157f-ev1 all
```
#### <span id="page-57-3"></span>STM32MP157C-EV1 Evaluation board 6.2

**PC \$>** make **stm32mp15\_trusted\_defconfig PC \$>** make DEVICE\_TREE=**stm32mp157c-ev1** all

# <span id="page-57-4"></span>STM32MP157D-DK1 Discovery kit <sup>0</sup> 6.3

**PC \$>** make **stm32mp15\_trusted\_defconfig PC \$>** make DEVICE TREE=stm32mp157d-dk1 all

## <span id="page-57-5"></span>STM32MP157C-DK2 Discovery kit <sup>0</sup> 6.4

Using export to select the device tree

```
PC $> export KBUILD_OUTPUT=../build/stm32mp15_trusted
PC $> export DEVICE_TREE=stm32mp157c-dk2
PC $> make stm32mp15_trusted_defconfig
PC $> make all
```
#### <span id="page-57-6"></span>Custom board with external device tree 6.5

```
PC $> make stm32mp15_trusted_defconfig
PC $> make EXT_DTB=stm32mp151a-myboard.dtb all
```
#### <span id="page-57-7"></span>SPL for STM32MP157F-EV1 Evaluation board 6.6

**PC \$>** make stm32mp15\_basic\_defconfig **PC \$>** make DEVICE\_TREE=**stm32mp157f-ev1** all

<https://u-boot.readthedocs.io/en/stable/board/st/stm32mp1.html>

<span id="page-57-0"></span>Das U-Boot -- the Universal Boot Loader (see U-Boot\_overview) Stable: 08.06.2020 - 07:20 / Revision: 18.05.2020 - 15:26

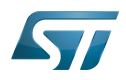

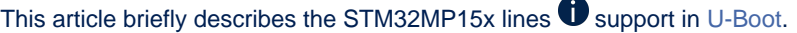

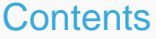

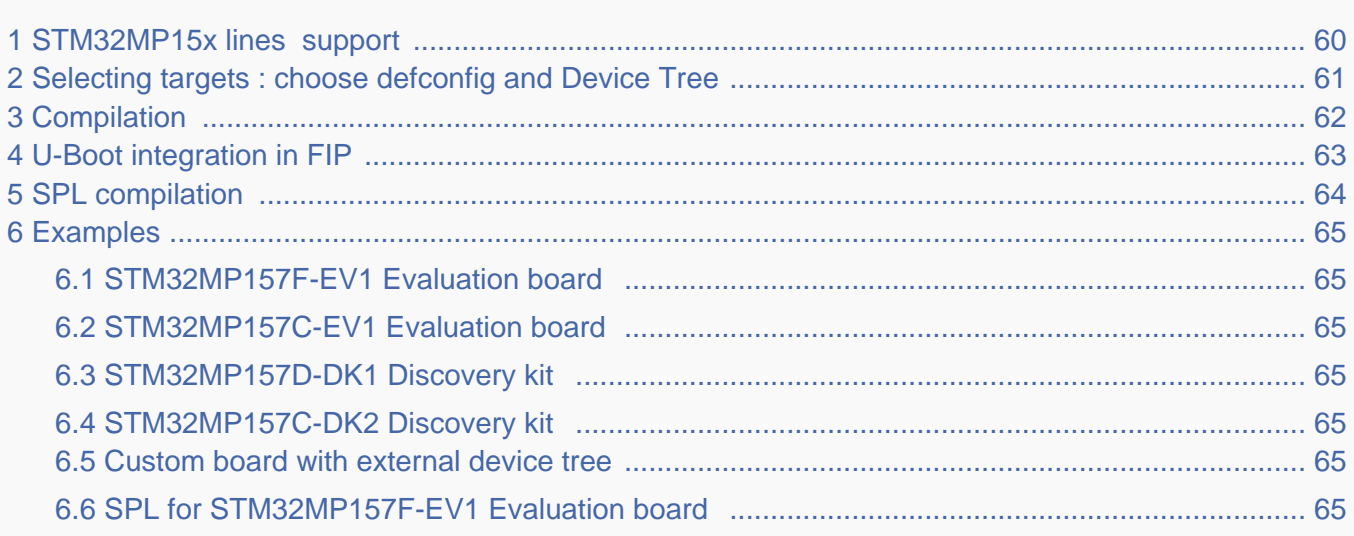

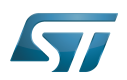

# <span id="page-59-0"></span>STM32MP15x lines  $\bullet$  support 1

For detailed information, please read the file in the delivered U-Boot code = [doc/board/st/stm32mp1.rst o](https://github.com/STMicroelectronics/u-boot/blob/v2020.10-stm32mp/doc/board/st/stm32mp1.rst)r the stm32mp1 documentation generated by make htlmdocs $^{\lceil 1 \rceil}$ .

Also available in official U-Boot Git.

# Code :

- [arch/arm/mach-stm32mp](https://github.com/STMicroelectronics/u-boot/blob/v2020.10-stm32mp/arch/arm/mach-stm32mp) : arch specific code for STM32 Arm<sup>®</sup> Cortex<sup>®</sup> MPUs  $\bigcirc$
- [board/st/common :](https://github.com/STMicroelectronics/u-boot/blob/v2020.10-stm32mp/board/st/common) STMicroelectronics common code
- [board/st/stm32mp1](https://github.com/STMicroelectronics/u-boot/blob/v2020.10-stm32mp/board/st/stm32mp1) : generic STMicroelectronics board for STM32MP1 Series  $\bullet$
- $\bullet$ drivers/\*/\*stm32\* : drivers

# Configuration Files:

- defconfig file
	- [configs/stm32mp15\\_trusted\\_defconfig](https://github.com/STMicroelectronics/u-boot/blob/v2020.10-stm32mp/configs/stm32mp15_trusted_defconfig)
	- [configs/stm32mp15\\_basic\\_defconfig](https://github.com/STMicroelectronics/u-boot/blob/v2020.10-stm32mp/configs/stm32mp15_basic_defconfig)
- config files
	- [include/configs/stm32mp1.h](https://github.com/STMicroelectronics/u-boot/blob/v2020.10-stm32mp/include/configs/stm32mp1.h)
- [STM32MP15\\_device\\_tree](#page-64-0) in [arch/arm/dts](https://github.com/STMicroelectronics/u-boot/blob/v2020.10-stm32mp/arch/arm/dts) : stm32mp15\*.dts\*
	- <Device tree>.dts : same as kernel
	- <Device tree>-u-boot.dtsi : addition for u-boot automatically included in build process

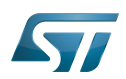

# <span id="page-60-0"></span>Selecting targets : choose defconfig and Device Tree 2

The [STM32 MPU boot chain](#page-8-0) is supported by one U-Boot configuration with defconfig = stm32mp15\_trusted\_defconfig Several [boards](#page-57-0) are supported with the associated device-tree (same name as kernel):

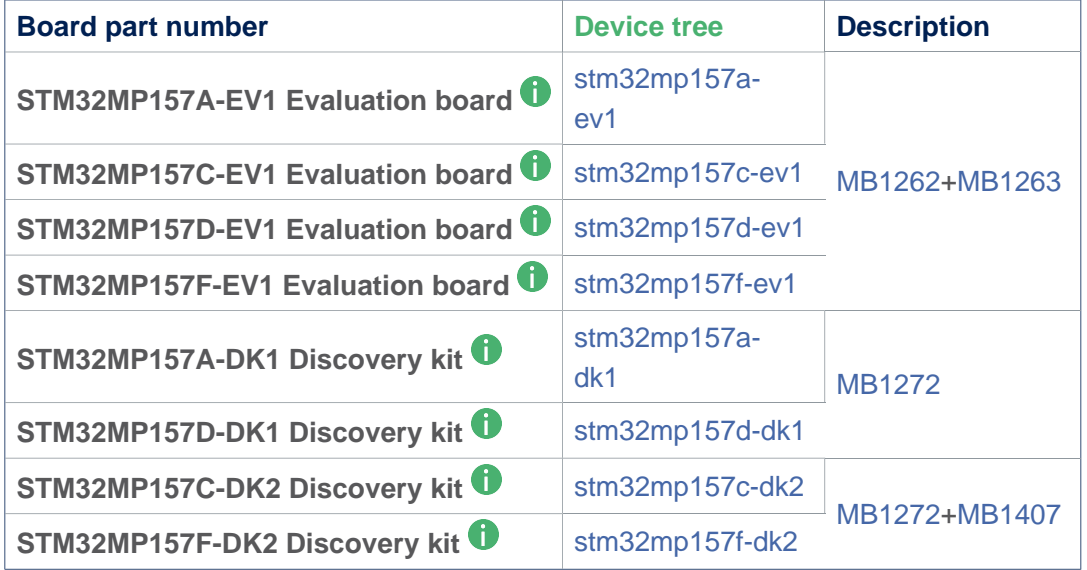

For information the 'Evaluation' daughter-board only ([MB1263](#page-29-0) without [MB1262](#page-22-0)) is also supported by stm32mp15\*-ed1.dts device tree files.

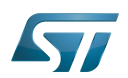

#### <span id="page-61-0"></span>**Compilation** 3

see U-Boot\_overview#U-Boot\_build

With the defconfig file: stm32mp15\_trusted\_defconfig

**PC \$>** make **stm32mp15\_trusted\_defconfig PC \$>** make DEVICE\_TREE=**<Device tree>** all

The supported variables are:

- DEVICE\_TREE: select in arch/arm/dts the device tree that is used
- KBUILD\_OUTPUT: change the destination directory for the build
- **EXT\_DTB:** select external device tree

The output files **u-boot.dtb** and **u-boot-nodtb.bin** are integrated in [FIP.](#page-62-0)

Nota: All the compiled device tree are available in \$KBUILD\_OUTPUT/arch/arm/dts/\*.dtb. You can select them instead of **u-boot.dtb** without U-Boot recompilation.

The ouput file is u-boot.stm32 for ecosystem release v2.1.0 or if you activate CONFIG\_STM32MP15x\_STM32IMAGE in your defconfig for ecosystem release v3.0.0  $\bullet$  (this temporary option is only introduced to facilitate the FIP migration but it will be removed in the next EcosystemRelease).

With FIP support for ecosystem release v3.0.0  $\bullet$ , the offset on U-Boot environment in NOR are defined in the defconfig with:

 CONFIG\_ENV\_OFFSET=0x480000 CONFIG\_ENV\_OFFSET\_REDUND=0x4C0000

Without FIP support these MTD partition offsets in NOR for default flashlayout change and to reuse the ecosystem release v2. 1.0 flashlayout the defconfig options become:

 CONFIG\_STM32MP15x\_STM32IMAGE=y CONFIG\_ENV\_OFFSET=0x280000 CONFIG\_ENV\_OFFSET\_REDUND=0x2C0000

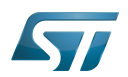

## <span id="page-62-0"></span>U-Boot integration in FIP 4

U-Boot binary and its associated device tree are part of the FIP binary, created with TF-A Makefile option :

- $\bullet$ BL33\_CFG = u-boot.dtb
- $\bullet$  BL33 = u-boot-nodtb.bin

or updated with fiptools:

- --hw-config u-boot.dtb  $\bullet$
- --nt-fw u-boot-nodtb.bin  $\bullet$

Example for fip upddate of STM32MP157C-EV1 Evaluation board  $\dot{\mathbf{U}}$ :

```
PC $> fiptool update --verbose --nt-fw u-boot-nodtb.bin \
 --hw-config u-boot.dtb \
             tf-a-fip-stm32mp157c-ev1.bin
 DEBUG: Replacing nt-fw with.../u-boot-nodtb.bin
 DEBUG: Replacing hw-config with .../u-boot.dtb
 DEBUG: Metadata size: ... bytes
 DEBUG: Payload size: ... bytes
```
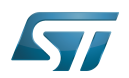

## <span id="page-63-0"></span>SPL compilation 5

The alternate boot chain with SPL is also supported by "stm32mp15\_basic\_defconfig" but only for [U-Boot\\_SPL:](#page-71-0) [\\_DDR\\_interactive\\_mode](#page-71-0)

With the defconfig file: stm32mp15\_basic\_defconfig

**PC \$>** make **stm32mp15\_basic\_defconfig PC \$>** make DEVICE\_TREE=**<Device tree>** all

The resulting U-Boot files are located in your build directory:

- u-boot-spl.stm32 : FSBL = SPL binary with STM32 image header, loaded by ROM code  $\bullet$
- u-boot.img : SSBL = U-Boot binary with U-Boot image header (uImage), loaded by SPL

# **Warning**

This alternate boot chain with SPL is not supported/promoted by STMicroelectronics to make product.

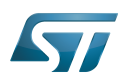

#### <span id="page-64-1"></span>**Examples** 6

#### <span id="page-64-2"></span>STM32MP157F-EV1 Evaluation board 6.1

```
PC $> make stm32mp15_trusted_defconfig
PC $> make DEVICE_TREE=stm32mp157f-ev1 all
```
#### <span id="page-64-3"></span>STM32MP157C-EV1 Evaluation board 6.2

**PC \$>** make **stm32mp15\_trusted\_defconfig PC \$>** make DEVICE\_TREE=**stm32mp157c-ev1** all

# <span id="page-64-4"></span>STM32MP157D-DK1 Discovery kit <sup>0</sup> 6.3

**PC \$>** make **stm32mp15\_trusted\_defconfig PC \$>** make DEVICE TREE=stm32mp157d-dk1 all

## <span id="page-64-5"></span>STM32MP157C-DK2 Discovery kit <sup>0</sup> 6.4

Using export to select the device tree

```
PC $> export KBUILD_OUTPUT=../build/stm32mp15_trusted
PC $> export DEVICE_TREE=stm32mp157c-dk2
PC $> make stm32mp15_trusted_defconfig
PC $> make all
```
#### <span id="page-64-6"></span>Custom board with external device tree 6.5

```
PC $> make stm32mp15_trusted_defconfig
PC $> make EXT_DTB=stm32mp151a-myboard.dtb all
```
#### <span id="page-64-7"></span>SPL for STM32MP157F-EV1 Evaluation board 6.6

```
PC $> make stm32mp15_basic_defconfig
PC $> make DEVICE_TREE=stm32mp157f-ev1 all
```
<https://u-boot.readthedocs.io/en/stable/board/st/stm32mp1.html>

<span id="page-64-0"></span>Das U-Boot -- the Universal Boot Loader (see U-Boot\_overview) Stable: 05.01.2021 - 15:36 / Revision: 13.11.2020 - 10:23

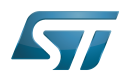

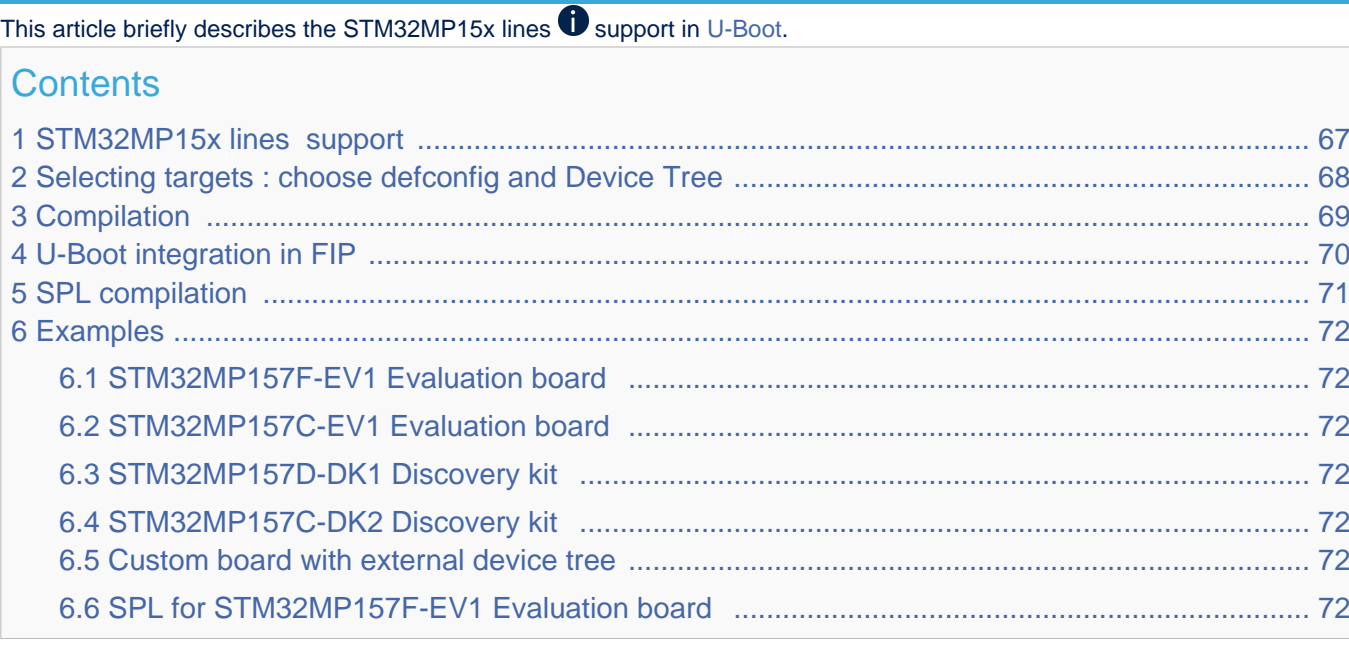

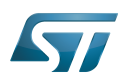

# <span id="page-66-0"></span>STM32MP15x lines  $\bullet$  support 1

For detailed information, please read the file in the delivered U-Boot code = [doc/board/st/stm32mp1.rst o](https://github.com/STMicroelectronics/u-boot/blob/v2020.10-stm32mp/doc/board/st/stm32mp1.rst)r the stm32mp1 documentation generated by make htlmdocs $^{\lceil 1 \rceil}$ .

Also available in official U-Boot Git.

# Code :

- [arch/arm/mach-stm32mp](https://github.com/STMicroelectronics/u-boot/blob/v2020.10-stm32mp/arch/arm/mach-stm32mp) : arch specific code for STM32 Arm<sup>®</sup> Cortex<sup>®</sup> MPUs  $\bigcirc$
- [board/st/common :](https://github.com/STMicroelectronics/u-boot/blob/v2020.10-stm32mp/board/st/common) STMicroelectronics common code
- [board/st/stm32mp1](https://github.com/STMicroelectronics/u-boot/blob/v2020.10-stm32mp/board/st/stm32mp1) : generic STMicroelectronics board for STM32MP1 Series  $\bullet$
- $\bullet$ drivers/\*/\*stm32\* : drivers

# Configuration Files:

- defconfig file
	- [configs/stm32mp15\\_trusted\\_defconfig](https://github.com/STMicroelectronics/u-boot/blob/v2020.10-stm32mp/configs/stm32mp15_trusted_defconfig)
	- [configs/stm32mp15\\_basic\\_defconfig](https://github.com/STMicroelectronics/u-boot/blob/v2020.10-stm32mp/configs/stm32mp15_basic_defconfig)
- config files
	- [include/configs/stm32mp1.h](https://github.com/STMicroelectronics/u-boot/blob/v2020.10-stm32mp/include/configs/stm32mp1.h)
- [STM32MP15\\_device\\_tree](#page-64-0) in [arch/arm/dts](https://github.com/STMicroelectronics/u-boot/blob/v2020.10-stm32mp/arch/arm/dts) : stm32mp15\*.dts\*
	- <Device tree>.dts : same as kernel
	- <Device tree>-u-boot.dtsi : addition for u-boot automatically included in build process

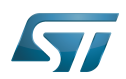

# <span id="page-67-0"></span>Selecting targets : choose defconfig and Device Tree 2

The [STM32 MPU boot chain](#page-8-0) is supported by one U-Boot configuration with defconfig = stm32mp15\_trusted\_defconfig Several [boards](#page-57-0) are supported with the associated device-tree (same name as kernel):

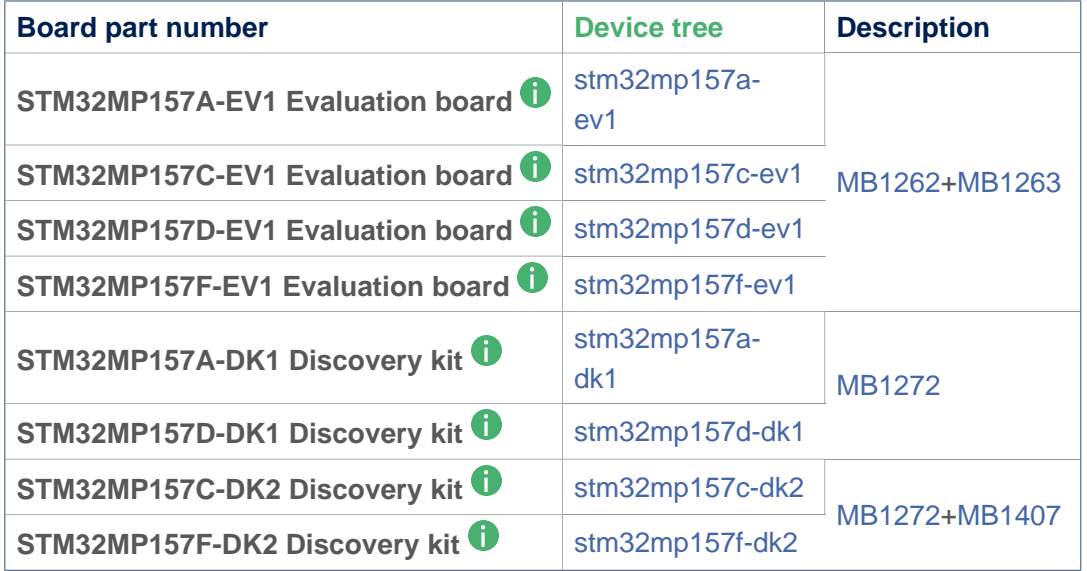

For information the 'Evaluation' daughter-board only ([MB1263](#page-29-0) without [MB1262](#page-22-0)) is also supported by stm32mp15\*-ed1.dts device tree files.

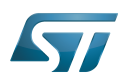

#### <span id="page-68-0"></span>**Compilation** 3

see U-Boot\_overview#U-Boot\_build

With the defconfig file: stm32mp15\_trusted\_defconfig

**PC \$>** make **stm32mp15\_trusted\_defconfig PC \$>** make DEVICE\_TREE=**<Device tree>** all

The supported variables are:

- DEVICE\_TREE: select in arch/arm/dts the device tree that is used
- KBUILD\_OUTPUT: change the destination directory for the build
- **EXT\_DTB:** select external device tree

The output files **u-boot.dtb** and **u-boot-nodtb.bin** are integrated in [FIP.](#page-69-0)

Nota: All the compiled device tree are available in \$KBUILD\_OUTPUT/arch/arm/dts/\*.dtb. You can select them instead of **u-boot.dtb** without U-Boot recompilation.

The ouput file is u-boot.stm32 for ecosystem release v2.1.0 or if you activate CONFIG\_STM32MP15x\_STM32IMAGE in your defconfig for ecosystem release v3.0.0  $\bullet$  (this temporary option is only introduced to facilitate the FIP migration but it will be removed in the next EcosystemRelease).

With FIP support for ecosystem release v3.0.0  $\bullet$ , the offset on U-Boot environment in NOR are defined in the defconfig with:

 CONFIG\_ENV\_OFFSET=0x480000 CONFIG\_ENV\_OFFSET\_REDUND=0x4C0000

Without FIP support these MTD partition offsets in NOR for default flashlayout change and to reuse the ecosystem release v2. 1.0 flashlayout the defconfig options become:

 CONFIG\_STM32MP15x\_STM32IMAGE=y CONFIG\_ENV\_OFFSET=0x280000 CONFIG\_ENV\_OFFSET\_REDUND=0x2C0000

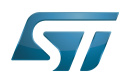

## <span id="page-69-0"></span>U-Boot integration in FIP 4

U-Boot binary and its associated device tree are part of the FIP binary, created with TF-A Makefile option :

- $\bullet$ BL33\_CFG = u-boot.dtb
- $\bullet$  BL33 = u-boot-nodtb.bin

or updated with fiptools:

- --hw-config u-boot.dtb  $\bullet$
- --nt-fw u-boot-nodtb.bin  $\bullet$

Example for fip upddate of STM32MP157C-EV1 Evaluation board  $\dot{\mathbf{U}}$ :

```
PC $> fiptool update --verbose --nt-fw u-boot-nodtb.bin \
 --hw-config u-boot.dtb \
             tf-a-fip-stm32mp157c-ev1.bin
 DEBUG: Replacing nt-fw with.../u-boot-nodtb.bin
 DEBUG: Replacing hw-config with .../u-boot.dtb
 DEBUG: Metadata size: ... bytes
 DEBUG: Payload size: ... bytes
```
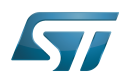

## <span id="page-70-0"></span>SPL compilation 5

The alternate boot chain with SPL is also supported by "stm32mp15\_basic\_defconfig" but only for [U-Boot\\_SPL:](#page-71-0) [\\_DDR\\_interactive\\_mode](#page-71-0)

With the defconfig file: stm32mp15\_basic\_defconfig

**PC \$>** make **stm32mp15\_basic\_defconfig PC \$>** make DEVICE\_TREE=**<Device tree>** all

The resulting U-Boot files are located in your build directory:

- u-boot-spl.stm32 : FSBL = SPL binary with STM32 image header, loaded by ROM code  $\bullet$
- u-boot.img : SSBL = U-Boot binary with U-Boot image header (uImage), loaded by SPL

# **Warning**

This alternate boot chain with SPL is not supported/promoted by STMicroelectronics to make product.

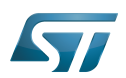

#### <span id="page-71-1"></span>**Examples** 6

#### <span id="page-71-2"></span>STM32MP157F-EV1 Evaluation board 6.1

```
PC $> make stm32mp15_trusted_defconfig
PC $> make DEVICE_TREE=stm32mp157f-ev1 all
```
#### <span id="page-71-3"></span>STM32MP157C-EV1 Evaluation board 6.2

**PC \$>** make **stm32mp15\_trusted\_defconfig PC \$>** make DEVICE\_TREE=**stm32mp157c-ev1** all

# <span id="page-71-4"></span>STM32MP157D-DK1 Discovery kit <sup>0</sup> 6.3

**PC \$>** make **stm32mp15\_trusted\_defconfig PC \$>** make DEVICE TREE=stm32mp157d-dk1 all

## <span id="page-71-5"></span>STM32MP157C-DK2 Discovery kit <sup>0</sup> 6.4

Using export to select the device tree

```
PC $> export KBUILD_OUTPUT=../build/stm32mp15_trusted
PC $> export DEVICE_TREE=stm32mp157c-dk2
PC $> make stm32mp15_trusted_defconfig
PC $> make all
```
#### <span id="page-71-6"></span>Custom board with external device tree 6.5

```
PC $> make stm32mp15_trusted_defconfig
PC $> make EXT_DTB=stm32mp151a-myboard.dtb all
```
#### <span id="page-71-7"></span>SPL for STM32MP157F-EV1 Evaluation board 6.6

```
PC $> make stm32mp15_basic_defconfig
PC $> make DEVICE_TREE=stm32mp157f-ev1 all
```
<https://u-boot.readthedocs.io/en/stable/board/st/stm32mp1.html>

<span id="page-71-0"></span>Das U-Boot -- the Universal Boot Loader (see U-Boot\_overview) Stable: 23.03.2021 - 10:12 / Revision: 16.02.2021 - 16:55
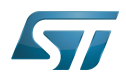

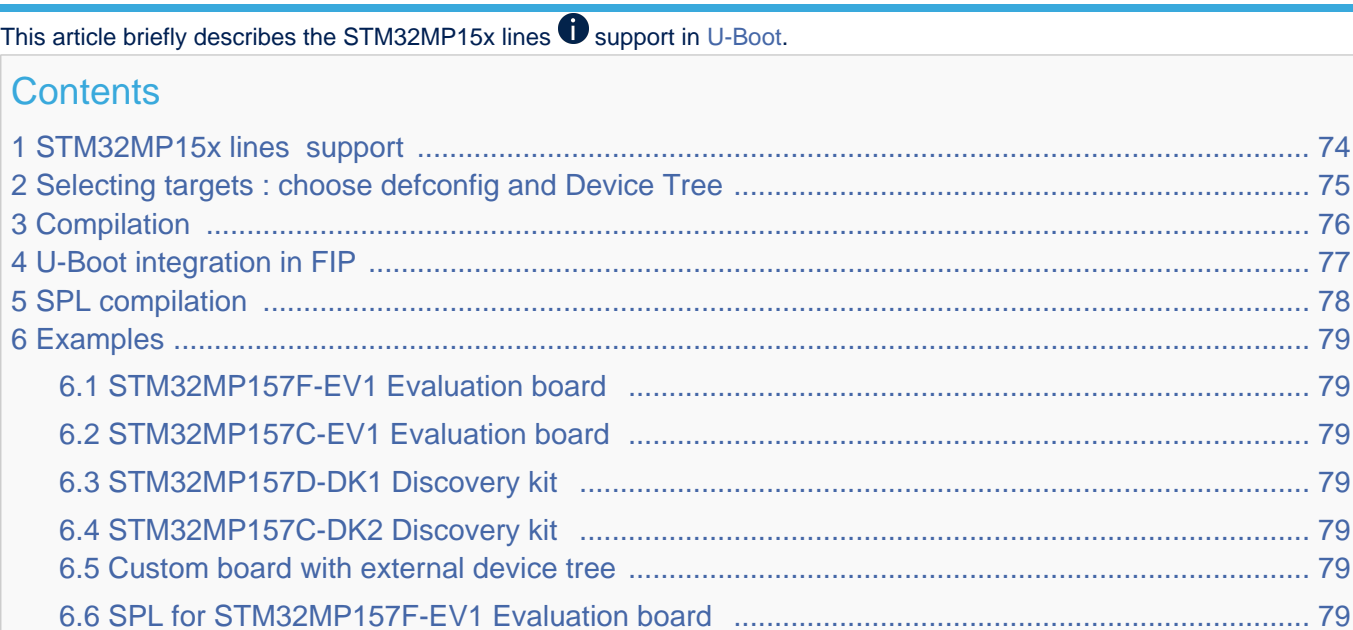

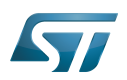

### <span id="page-73-0"></span>STM32MP15x lines  $\bullet$  support 1

For detailed information, please read the file in the delivered U-Boot code = [doc/board/st/stm32mp1.rst o](https://github.com/STMicroelectronics/u-boot/blob/v2020.10-stm32mp/doc/board/st/stm32mp1.rst)r the stm32mp1 documentation generated by make htlmdocs $^{\lceil 1 \rceil}$ .

Also available in official U-Boot Git.

### Code :

- [arch/arm/mach-stm32mp](https://github.com/STMicroelectronics/u-boot/blob/v2020.10-stm32mp/arch/arm/mach-stm32mp) : arch specific code for STM32 Arm<sup>®</sup> Cortex<sup>®</sup> MPUs  $\bigcirc$
- [board/st/common :](https://github.com/STMicroelectronics/u-boot/blob/v2020.10-stm32mp/board/st/common) STMicroelectronics common code
- [board/st/stm32mp1](https://github.com/STMicroelectronics/u-boot/blob/v2020.10-stm32mp/board/st/stm32mp1) : generic STMicroelectronics board for STM32MP1 Series  $\bullet$
- $\bullet$ drivers/\*/\*stm32\* : drivers

## Configuration Files:

- defconfig file
	- [configs/stm32mp15\\_trusted\\_defconfig](https://github.com/STMicroelectronics/u-boot/blob/v2020.10-stm32mp/configs/stm32mp15_trusted_defconfig)
	- [configs/stm32mp15\\_basic\\_defconfig](https://github.com/STMicroelectronics/u-boot/blob/v2020.10-stm32mp/configs/stm32mp15_basic_defconfig)
- config files
	- [include/configs/stm32mp1.h](https://github.com/STMicroelectronics/u-boot/blob/v2020.10-stm32mp/include/configs/stm32mp1.h)
- [STM32MP15\\_device\\_tree](#page-64-0) in [arch/arm/dts](https://github.com/STMicroelectronics/u-boot/blob/v2020.10-stm32mp/arch/arm/dts) : stm32mp15\*.dts\*
	- <Device tree>.dts : same as kernel
	- <Device tree>-u-boot.dtsi : addition for u-boot automatically included in build process

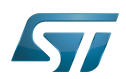

### <span id="page-74-0"></span>Selecting targets : choose defconfig and Device Tree 2

The [STM32 MPU boot chain](#page-8-0) is supported by one U-Boot configuration with defconfig = stm32mp15\_trusted\_defconfig Several [boards](#page-57-0) are supported with the associated device-tree (same name as kernel):

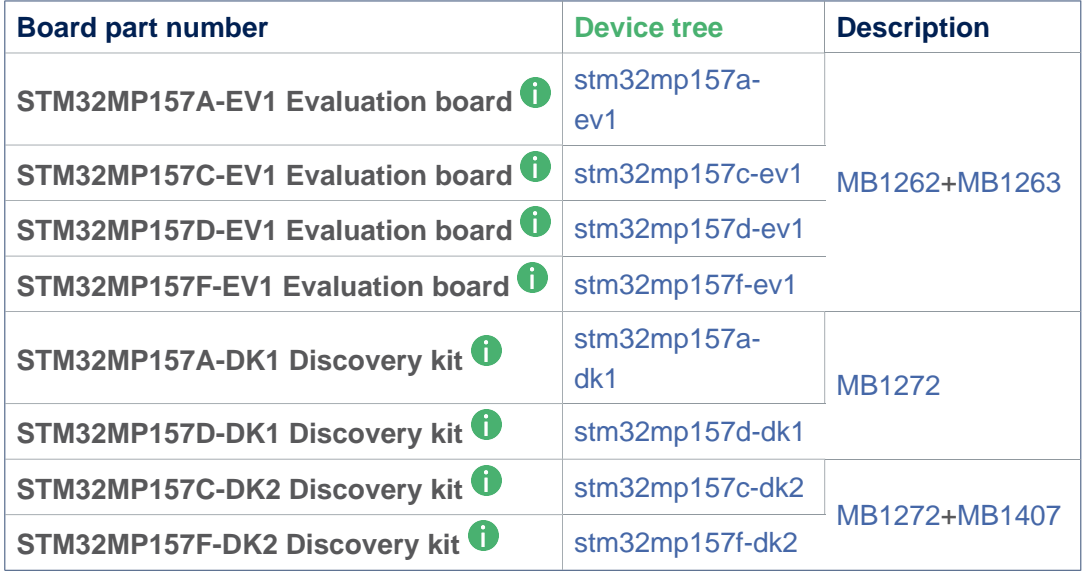

For information the 'Evaluation' daughter-board only ([MB1263](#page-29-0) without [MB1262](#page-22-0)) is also supported by stm32mp15\*-ed1.dts device tree files.

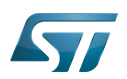

### <span id="page-75-0"></span>**Compilation** 3

see U-Boot\_overview#U-Boot\_build

With the defconfig file: stm32mp15\_trusted\_defconfig

**PC \$>** make **stm32mp15\_trusted\_defconfig PC \$>** make DEVICE\_TREE=**<Device tree>** all

The supported variables are:

- DEVICE\_TREE: select in arch/arm/dts the device tree that is used
- KBUILD\_OUTPUT: change the destination directory for the build
- **EXT\_DTB:** select external device tree

The output files **u-boot.dtb** and **u-boot-nodtb.bin** are integrated in [FIP.](#page-76-0)

Nota: All the compiled device tree are available in \$KBUILD\_OUTPUT/arch/arm/dts/\*.dtb. You can select them instead of **u-boot.dtb** without U-Boot recompilation.

The ouput file is u-boot.stm32 for ecosystem release v2.1.0 or if you activate CONFIG\_STM32MP15x\_STM32IMAGE in your defconfig for ecosystem release v3.0.0  $\bullet$  (this temporary option is only introduced to facilitate the FIP migration but it will be removed in the next EcosystemRelease).

With FIP support for ecosystem release v3.0.0  $\bullet$ , the offset on U-Boot environment in NOR are defined in the defconfig with:

 CONFIG\_ENV\_OFFSET=0x480000 CONFIG\_ENV\_OFFSET\_REDUND=0x4C0000

Without FIP support these MTD partition offsets in NOR for default flashlayout change and to reuse the ecosystem release v2. 1.0 flashlayout the defconfig options become:

 CONFIG\_STM32MP15x\_STM32IMAGE=y CONFIG\_ENV\_OFFSET=0x280000 CONFIG\_ENV\_OFFSET\_REDUND=0x2C0000

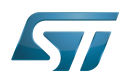

### <span id="page-76-0"></span>U-Boot integration in FIP 4

U-Boot binary and its associated device tree are part of the FIP binary, created with TF-A Makefile option :

- $\bullet$ BL33\_CFG = u-boot.dtb
- $\bullet$  BL33 = u-boot-nodtb.bin

or updated with fiptools:

- --hw-config u-boot.dtb  $\bullet$
- --nt-fw u-boot-nodtb.bin  $\bullet$

Example for fip upddate of STM32MP157C-EV1 Evaluation board  $\dot{\mathbf{U}}$ :

```
PC $> fiptool update --verbose --nt-fw u-boot-nodtb.bin \
 --hw-config u-boot.dtb \
             tf-a-fip-stm32mp157c-ev1.bin
 DEBUG: Replacing nt-fw with.../u-boot-nodtb.bin
 DEBUG: Replacing hw-config with .../u-boot.dtb
 DEBUG: Metadata size: ... bytes
 DEBUG: Payload size: ... bytes
```
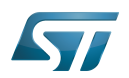

### <span id="page-77-0"></span>SPL compilation 5

The alternate boot chain with SPL is also supported by "stm32mp15\_basic\_defconfig" but only for [U-Boot\\_SPL:](#page-71-0) [\\_DDR\\_interactive\\_mode](#page-71-0)

With the defconfig file: stm32mp15\_basic\_defconfig

**PC \$>** make **stm32mp15\_basic\_defconfig PC \$>** make DEVICE\_TREE=**<Device tree>** all

The resulting U-Boot files are located in your build directory:

- u-boot-spl.stm32 : FSBL = SPL binary with STM32 image header, loaded by ROM code  $\bullet$
- u-boot.img : SSBL = U-Boot binary with U-Boot image header (uImage), loaded by SPL

# **Warning**

This alternate boot chain with SPL is not supported/promoted by STMicroelectronics to make product.

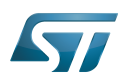

#### <span id="page-78-1"></span>**Examples** 6

#### <span id="page-78-2"></span>STM32MP157F-EV1 Evaluation board 6.1

```
PC $> make stm32mp15_trusted_defconfig
PC $> make DEVICE_TREE=stm32mp157f-ev1 all
```
#### <span id="page-78-3"></span>STM32MP157C-EV1 Evaluation board 6.2

**PC \$>** make **stm32mp15\_trusted\_defconfig PC \$>** make DEVICE\_TREE=**stm32mp157c-ev1** all

### <span id="page-78-4"></span>STM32MP157D-DK1 Discovery kit <sup>0</sup> 6.3

**PC \$>** make **stm32mp15\_trusted\_defconfig PC \$>** make DEVICE TREE=stm32mp157d-dk1 all

### <span id="page-78-5"></span>STM32MP157C-DK2 Discovery kit <sup>0</sup> 6.4

Using export to select the device tree

```
PC $> export KBUILD_OUTPUT=../build/stm32mp15_trusted
PC $> export DEVICE_TREE=stm32mp157c-dk2
PC $> make stm32mp15_trusted_defconfig
PC $> make all
```
#### <span id="page-78-6"></span>Custom board with external device tree 6.5

```
PC $> make stm32mp15_trusted_defconfig
PC $> make EXT_DTB=stm32mp151a-myboard.dtb all
```
### <span id="page-78-7"></span>SPL for STM32MP157F-EV1 Evaluation board 6.6

**PC \$>** make stm32mp15\_basic\_defconfig **PC \$>** make DEVICE\_TREE=**stm32mp157f-ev1** all

<https://u-boot.readthedocs.io/en/stable/board/st/stm32mp1.html>

<span id="page-78-0"></span>Das U-Boot -- the Universal Boot Loader (see U-Boot\_overview) Stable: 19.10.2021 - 13:54 / Revision: 19.10.2021 - 13:54

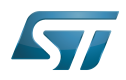

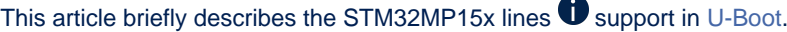

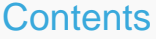

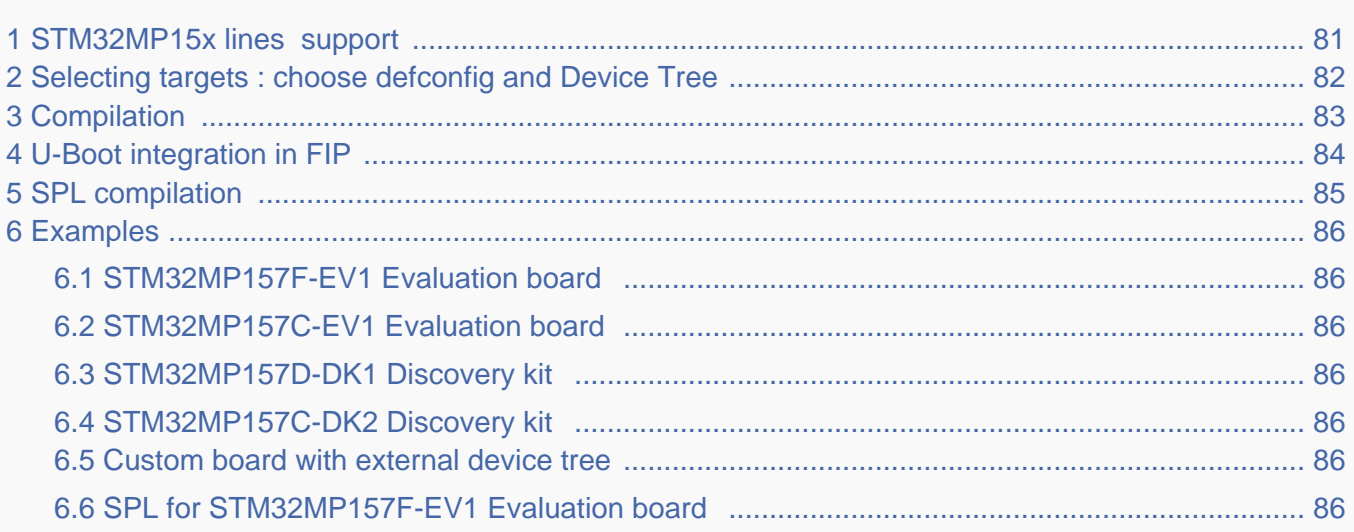

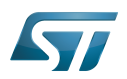

### <span id="page-80-0"></span>STM32MP15x lines  $\bullet$  support 1

For detailed information, please read the file in the delivered U-Boot code = [doc/board/st/stm32mp1.rst o](https://github.com/STMicroelectronics/u-boot/blob/v2020.10-stm32mp/doc/board/st/stm32mp1.rst)r the stm32mp1 documentation generated by make htlmdocs $^{\lceil 1 \rceil}$ .

Also available in official U-Boot Git.

### Code :

- [arch/arm/mach-stm32mp](https://github.com/STMicroelectronics/u-boot/blob/v2020.10-stm32mp/arch/arm/mach-stm32mp) : arch specific code for STM32 Arm<sup>®</sup> Cortex<sup>®</sup> MPUs  $\bigcirc$
- [board/st/common :](https://github.com/STMicroelectronics/u-boot/blob/v2020.10-stm32mp/board/st/common) STMicroelectronics common code
- [board/st/stm32mp1](https://github.com/STMicroelectronics/u-boot/blob/v2020.10-stm32mp/board/st/stm32mp1) : generic STMicroelectronics board for STM32MP1 Series  $\bullet$
- $\bullet$ drivers/\*/\*stm32\* : drivers

## Configuration Files:

- defconfig file
	- [configs/stm32mp15\\_trusted\\_defconfig](https://github.com/STMicroelectronics/u-boot/blob/v2020.10-stm32mp/configs/stm32mp15_trusted_defconfig)
	- [configs/stm32mp15\\_basic\\_defconfig](https://github.com/STMicroelectronics/u-boot/blob/v2020.10-stm32mp/configs/stm32mp15_basic_defconfig)
- config files
	- [include/configs/stm32mp1.h](https://github.com/STMicroelectronics/u-boot/blob/v2020.10-stm32mp/include/configs/stm32mp1.h)
- [STM32MP15\\_device\\_tree](#page-64-0) in [arch/arm/dts](https://github.com/STMicroelectronics/u-boot/blob/v2020.10-stm32mp/arch/arm/dts) : stm32mp15\*.dts\*
	- <Device tree>.dts : same as kernel
	- <Device tree>-u-boot.dtsi : addition for u-boot automatically included in build process

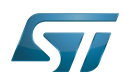

### <span id="page-81-0"></span>Selecting targets : choose defconfig and Device Tree 2

The [STM32 MPU boot chain](#page-8-0) is supported by one U-Boot configuration with defconfig = stm32mp15\_trusted\_defconfig Several [boards](#page-57-0) are supported with the associated device-tree (same name as kernel):

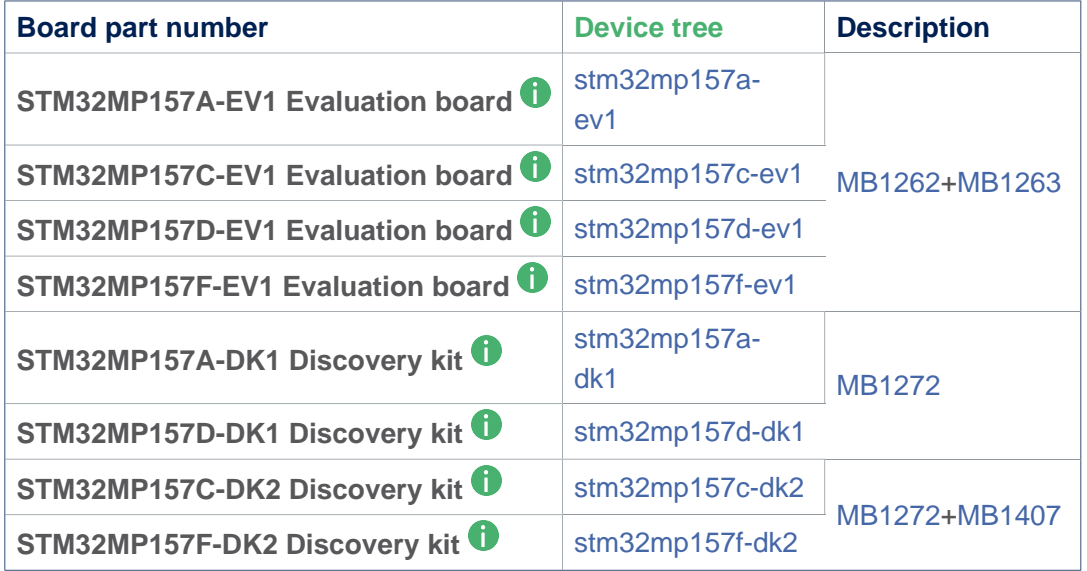

For information the 'Evaluation' daughter-board only ([MB1263](#page-29-0) without [MB1262](#page-22-0)) is also supported by stm32mp15\*-ed1.dts device tree files.

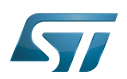

### <span id="page-82-0"></span>**Compilation** 3

see U-Boot\_overview#U-Boot\_build

With the defconfig file: stm32mp15\_trusted\_defconfig

**PC \$>** make **stm32mp15\_trusted\_defconfig PC \$>** make DEVICE\_TREE=**<Device tree>** all

The supported variables are:

- DEVICE\_TREE: select in arch/arm/dts the device tree that is used
- KBUILD\_OUTPUT: change the destination directory for the build
- **EXT\_DTB:** select external device tree

The output files **u-boot.dtb** and **u-boot-nodtb.bin** are integrated in [FIP.](#page-83-0)

Nota: All the compiled device tree are available in \$KBUILD\_OUTPUT/arch/arm/dts/\*.dtb. You can select them instead of **u-boot.dtb** without U-Boot recompilation.

The ouput file is u-boot.stm32 for ecosystem release v2.1.0 or if you activate CONFIG\_STM32MP15x\_STM32IMAGE in your defconfig for ecosystem release v3.0.0  $\bullet$  (this temporary option is only introduced to facilitate the FIP migration but it will be removed in the next EcosystemRelease).

With FIP support for ecosystem release v3.0.0  $\bullet$ , the offset on U-Boot environment in NOR are defined in the defconfig with:

 CONFIG\_ENV\_OFFSET=0x480000 CONFIG\_ENV\_OFFSET\_REDUND=0x4C0000

Without FIP support these MTD partition offsets in NOR for default flashlayout change and to reuse the ecosystem release v2. 1.0 flashlayout the defconfig options become:

 CONFIG\_STM32MP15x\_STM32IMAGE=y CONFIG\_ENV\_OFFSET=0x280000 CONFIG\_ENV\_OFFSET\_REDUND=0x2C0000

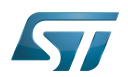

### <span id="page-83-0"></span>U-Boot integration in FIP 4

U-Boot binary and its associated device tree are part of the FIP binary, created with TF-A Makefile option :

- $\bullet$ BL33\_CFG = u-boot.dtb
- $\bullet$  BL33 = u-boot-nodtb.bin

or updated with fiptools:

- --hw-config u-boot.dtb  $\bullet$
- --nt-fw u-boot-nodtb.bin  $\bullet$

Example for fip upddate of STM32MP157C-EV1 Evaluation board  $\dot{\mathbf{U}}$ :

```
PC $> fiptool update --verbose --nt-fw u-boot-nodtb.bin \
 --hw-config u-boot.dtb \
             tf-a-fip-stm32mp157c-ev1.bin
 DEBUG: Replacing nt-fw with.../u-boot-nodtb.bin
 DEBUG: Replacing hw-config with .../u-boot.dtb
 DEBUG: Metadata size: ... bytes
 DEBUG: Payload size: ... bytes
```
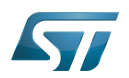

### <span id="page-84-0"></span>SPL compilation 5

The alternate boot chain with SPL is also supported by "stm32mp15\_basic\_defconfig" but only for [U-Boot\\_SPL:](#page-71-0) [\\_DDR\\_interactive\\_mode](#page-71-0)

With the defconfig file: stm32mp15\_basic\_defconfig

**PC \$>** make **stm32mp15\_basic\_defconfig PC \$>** make DEVICE\_TREE=**<Device tree>** all

The resulting U-Boot files are located in your build directory:

- u-boot-spl.stm32 : FSBL = SPL binary with STM32 image header, loaded by ROM code  $\bullet$
- u-boot.img : SSBL = U-Boot binary with U-Boot image header (uImage), loaded by SPL

# **Warning**

This alternate boot chain with SPL is not supported/promoted by STMicroelectronics to make product.

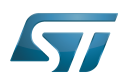

#### <span id="page-85-1"></span>**Examples** 6

### <span id="page-85-2"></span>STM32MP157F-EV1 Evaluation board 6.1

```
PC $> make stm32mp15_trusted_defconfig
PC $> make DEVICE_TREE=stm32mp157f-ev1 all
```
### <span id="page-85-3"></span>STM32MP157C-EV1 Evaluation board 6.2

**PC \$>** make **stm32mp15\_trusted\_defconfig PC \$>** make DEVICE\_TREE=**stm32mp157c-ev1** all

### <span id="page-85-4"></span>STM32MP157D-DK1 Discovery kit <sup>0</sup> 6.3

**PC \$>** make **stm32mp15\_trusted\_defconfig PC \$>** make DEVICE TREE=stm32mp157d-dk1 all

### <span id="page-85-5"></span>STM32MP157C-DK2 Discovery kit <sup>0</sup> 6.4

Using export to select the device tree

```
PC $> export KBUILD_OUTPUT=../build/stm32mp15_trusted
PC $> export DEVICE_TREE=stm32mp157c-dk2
PC $> make stm32mp15_trusted_defconfig
PC $> make all
```
#### <span id="page-85-6"></span>Custom board with external device tree 6.5

```
PC $> make stm32mp15_trusted_defconfig
PC $> make EXT_DTB=stm32mp151a-myboard.dtb all
```
### <span id="page-85-7"></span>SPL for STM32MP157F-EV1 Evaluation board 6.6

```
PC $> make stm32mp15_basic_defconfig
PC $> make DEVICE_TREE=stm32mp157f-ev1 all
```
<span id="page-85-0"></span><https://u-boot.readthedocs.io/en/stable/board/st/stm32mp1.html>

Das U-Boot -- the Universal Boot Loader (see U-Boot\_overview)